# ERDAS IMAGINE 2010, LPS 2010

Rafa ł Dąbrowski GEOSYSTEMS Polska Sp. z o.o.

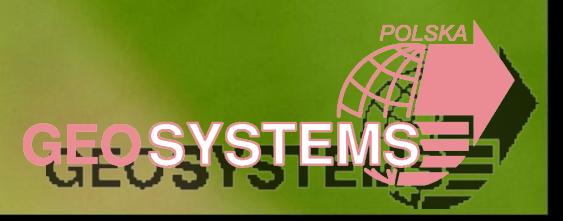

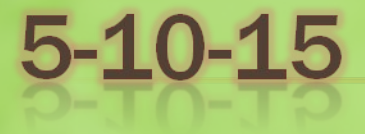

- 5 konferencji N-T
- 10 konferencji użytkowników ERDAS
- 1 5 lat GEOSYSTEMS Polska Sp. z o.o.

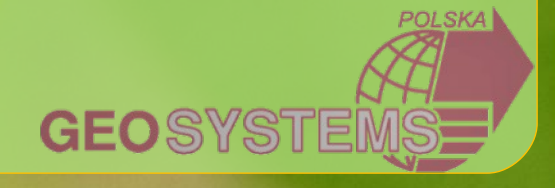

# **CHWYTY...**

ty znasz moje chwyty, ja znam twoje...

marnujemy czas Roger Vailland (1907-1965)

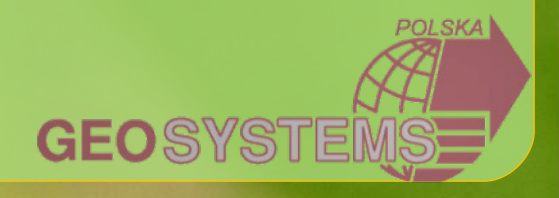

# **PLAN PREZENTACJI**

ERDAS IMAGINE w przełomowej wersji 2010 \* LPS 2010 i uaktualnienie 2010.1 **× LPS eATE** 

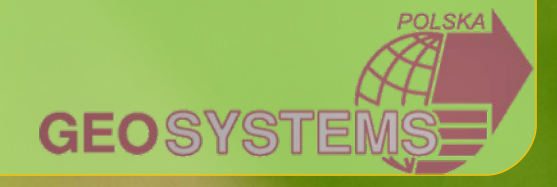

# **OCZYWISTA...**

- Dotychczasowy interfejs sta $1$ się "prze $1$ adowany" i ma **b** intuicyjny
- Przeciętny użytkownik:
	- wykorzystuje niewielki procent funkcji
	- nie wie o istnieniu wielu funkcji m ogących mu u atwić pracę

**GEOSY** 

- Początkujący użytkownik:
	- Przerażony ilością funkcji (jak ja to znajdę, jak powtórzę te wszystkie kroki, gdzie znajdę te funkcje???
	- Roziwazanie: notatki, mapa???

## GUI ... - PRZYKŁAD 1

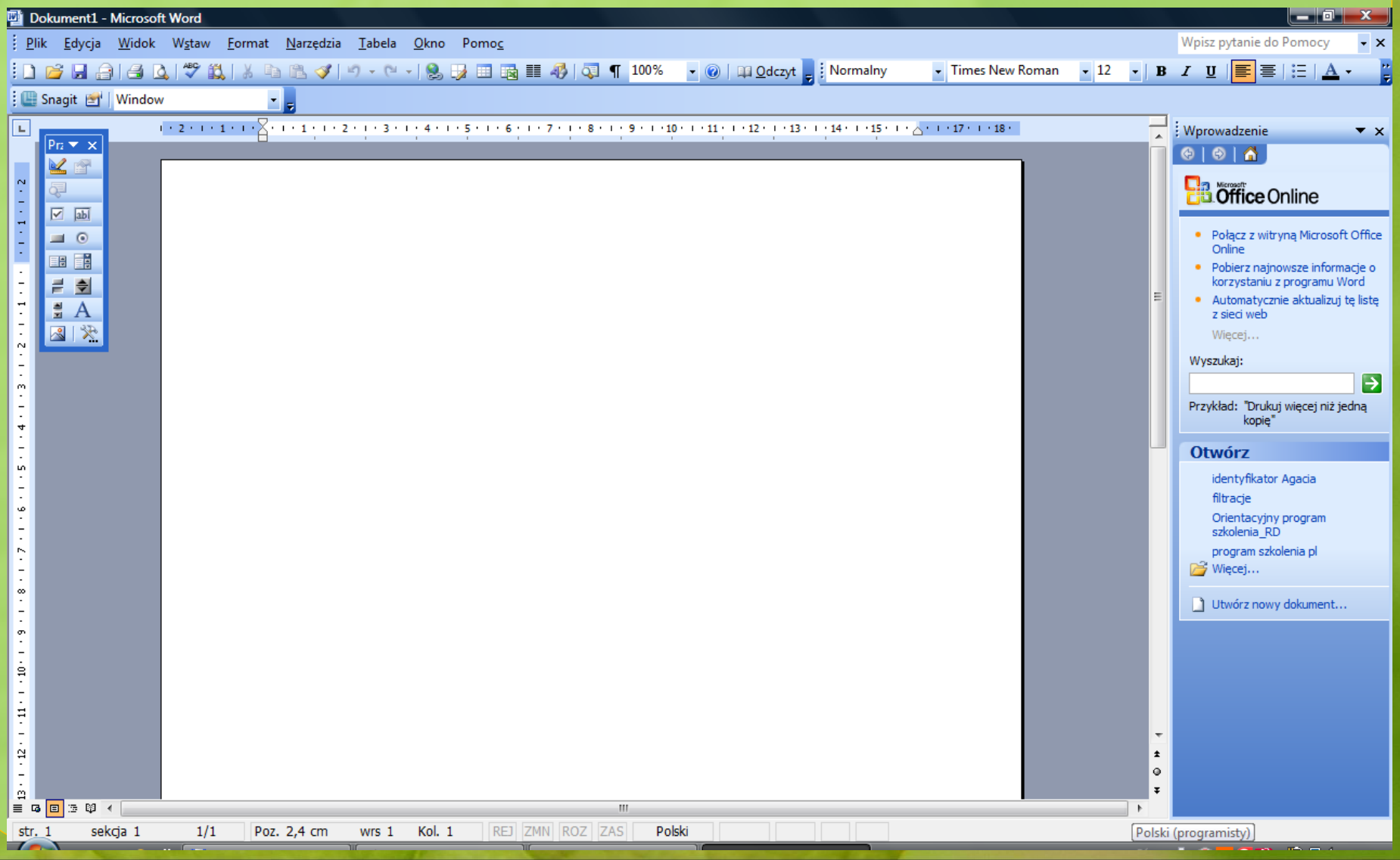

#### GUI ... - PRZYKŁAD 1

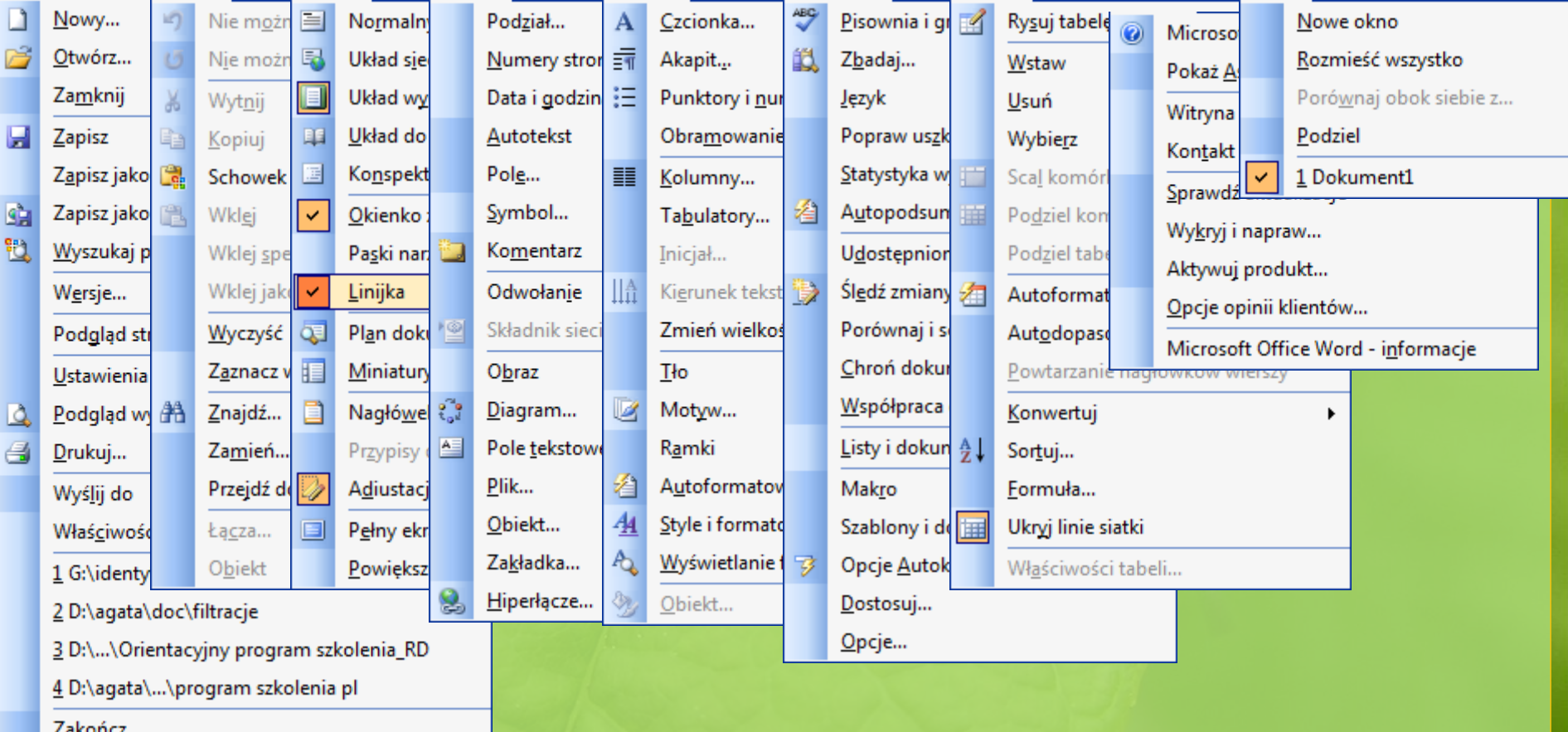

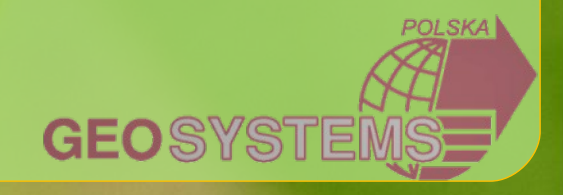

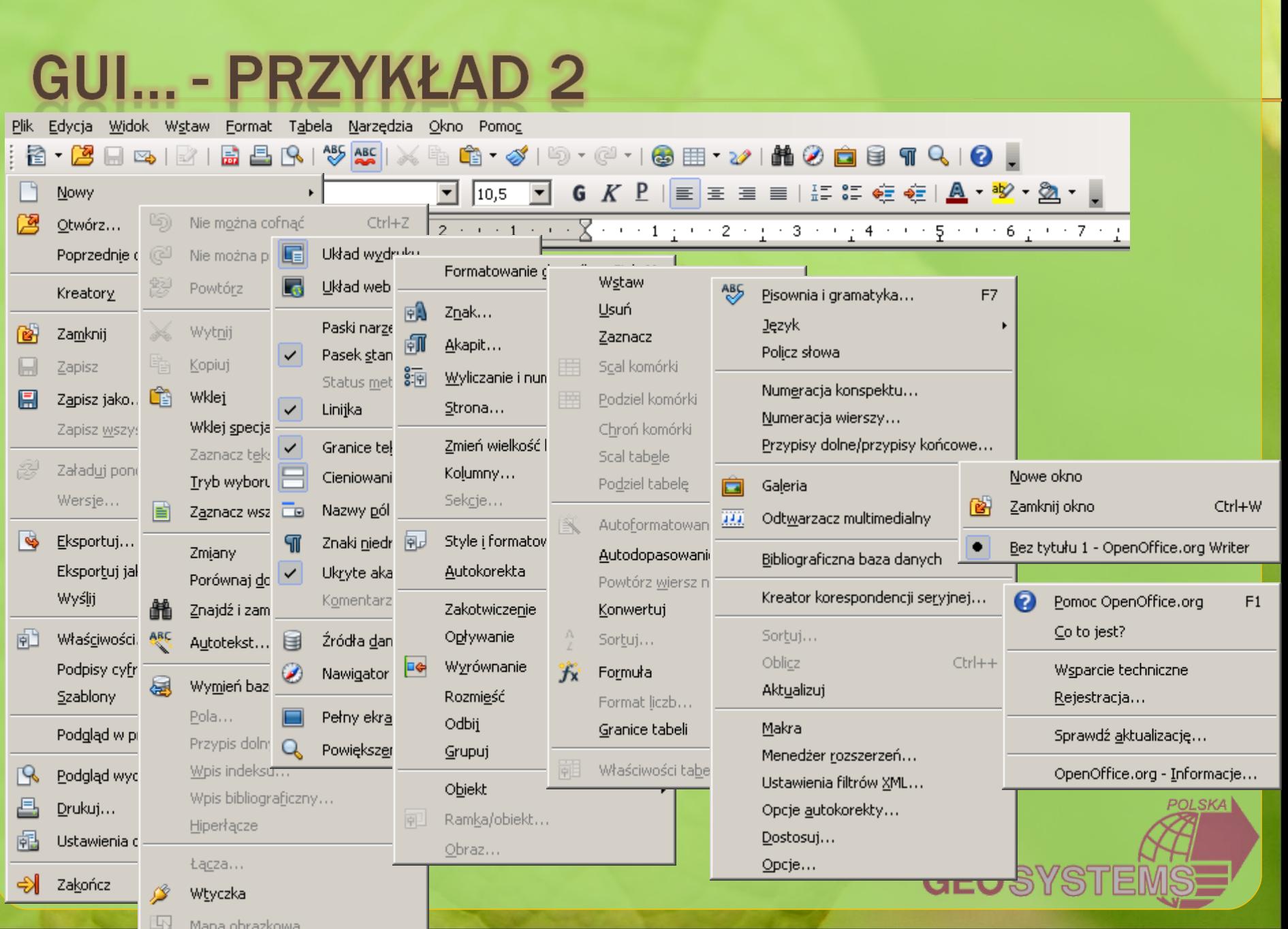

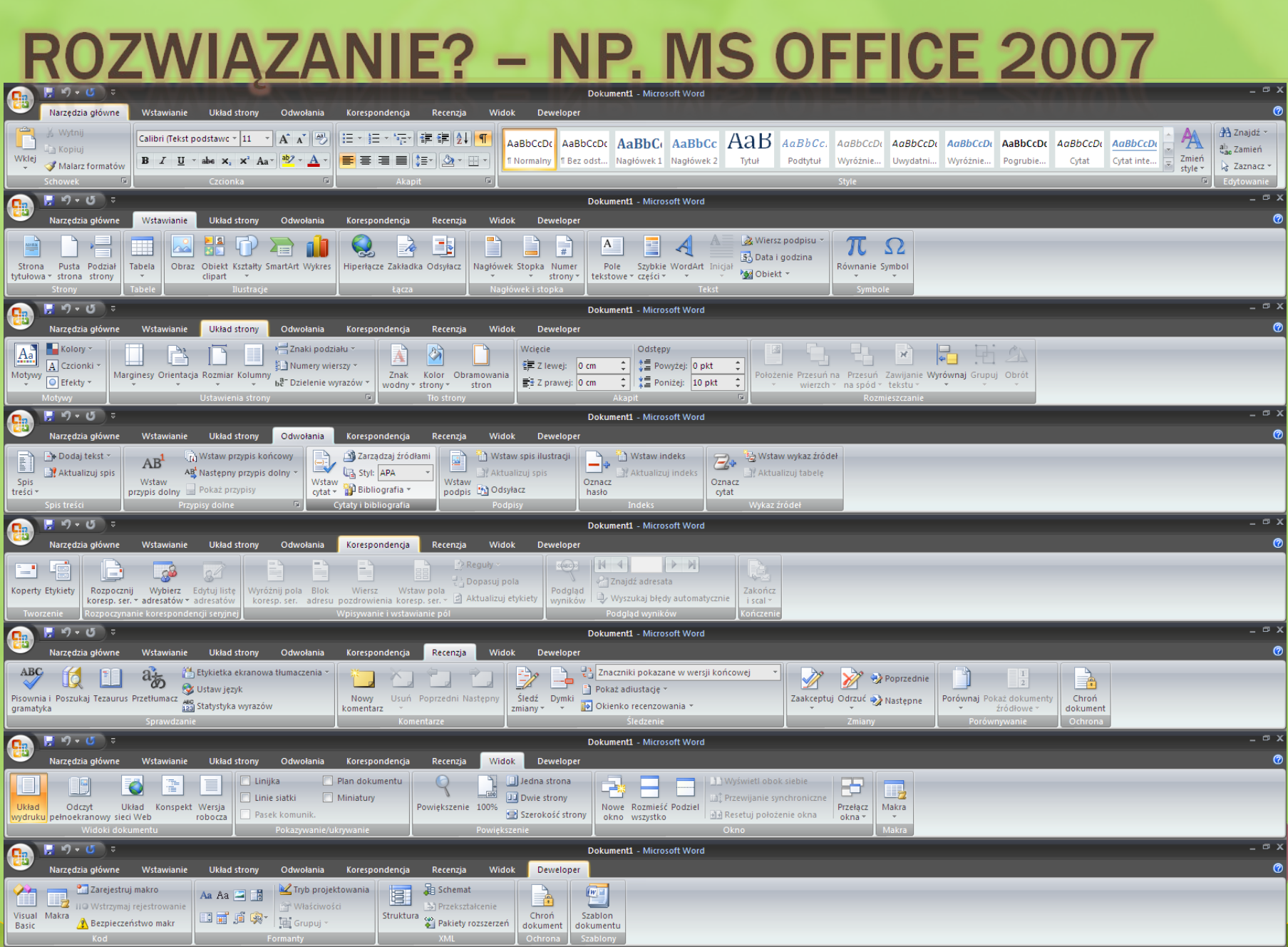

## **INNY PRZYKŁAD - SNAGIT**

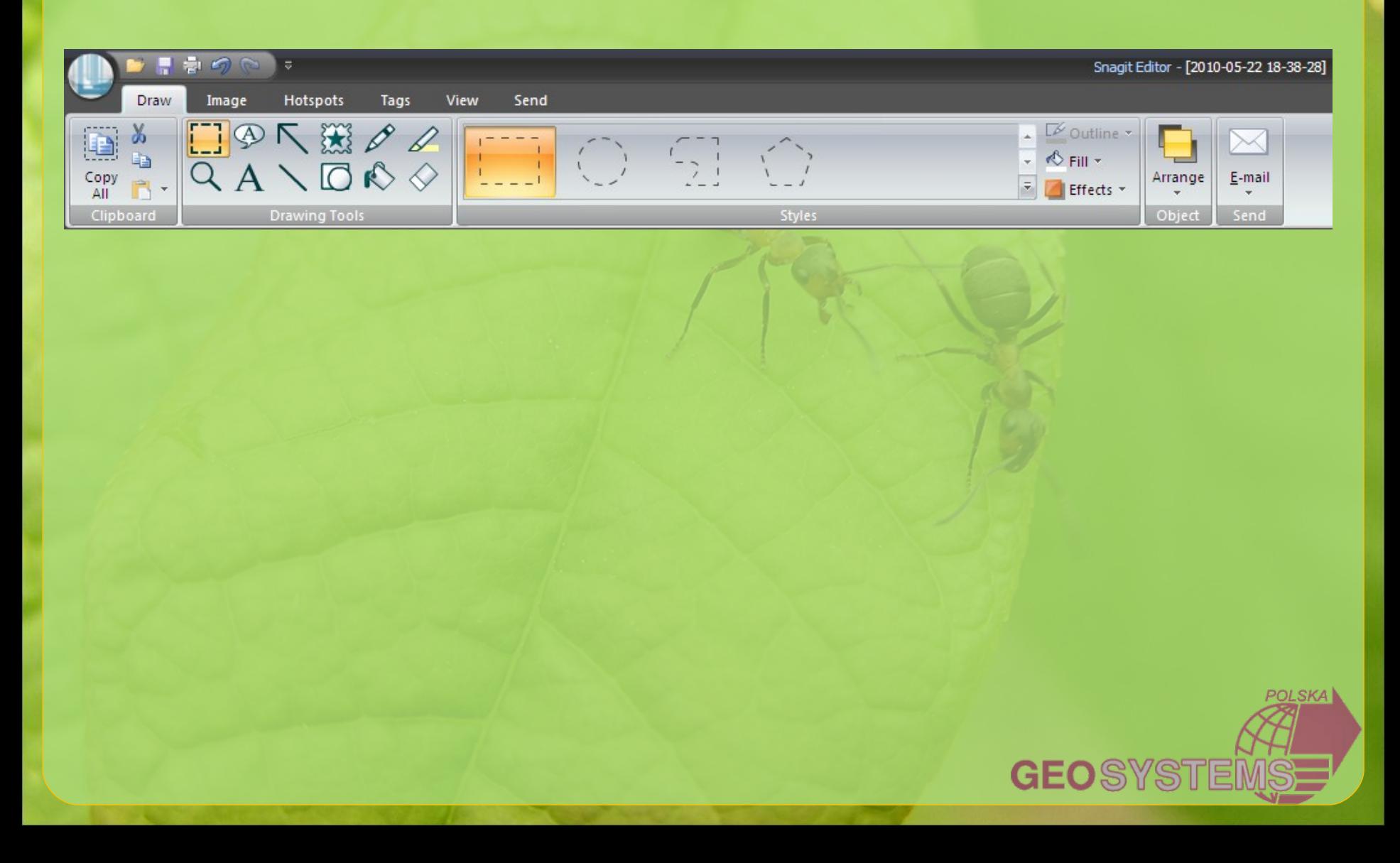

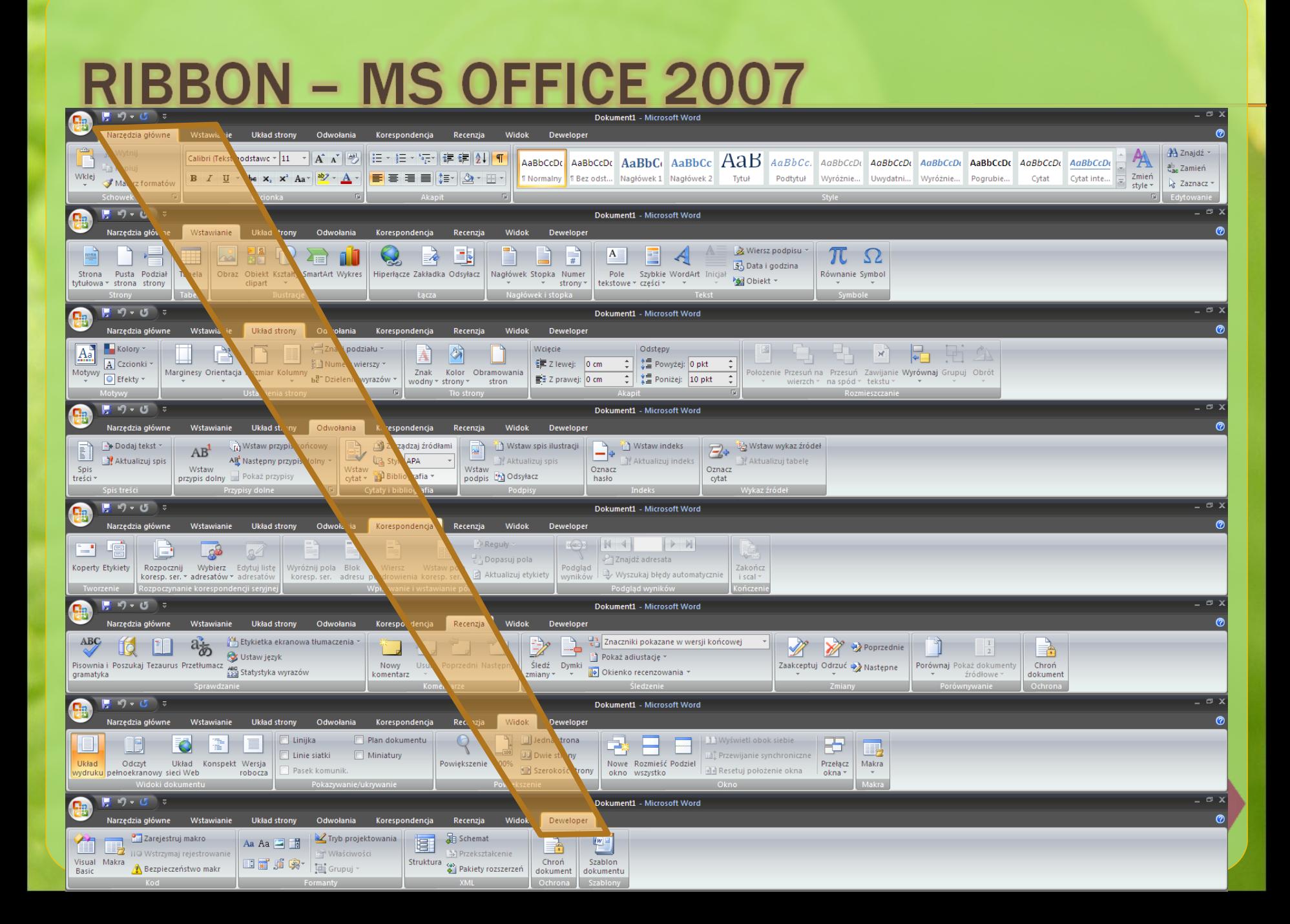

#### **INTERFEJS RIBBON "W AKCJI"**

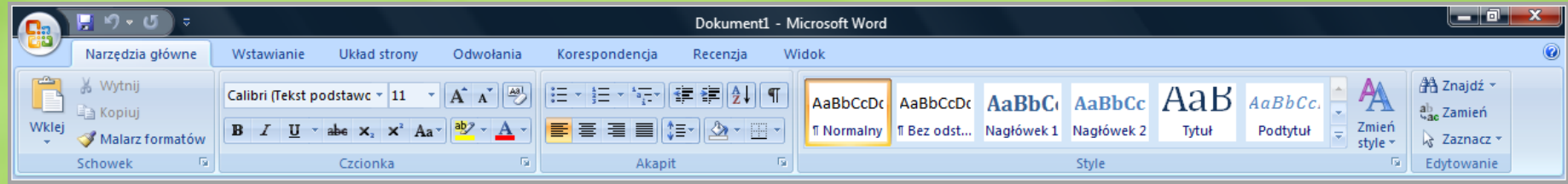

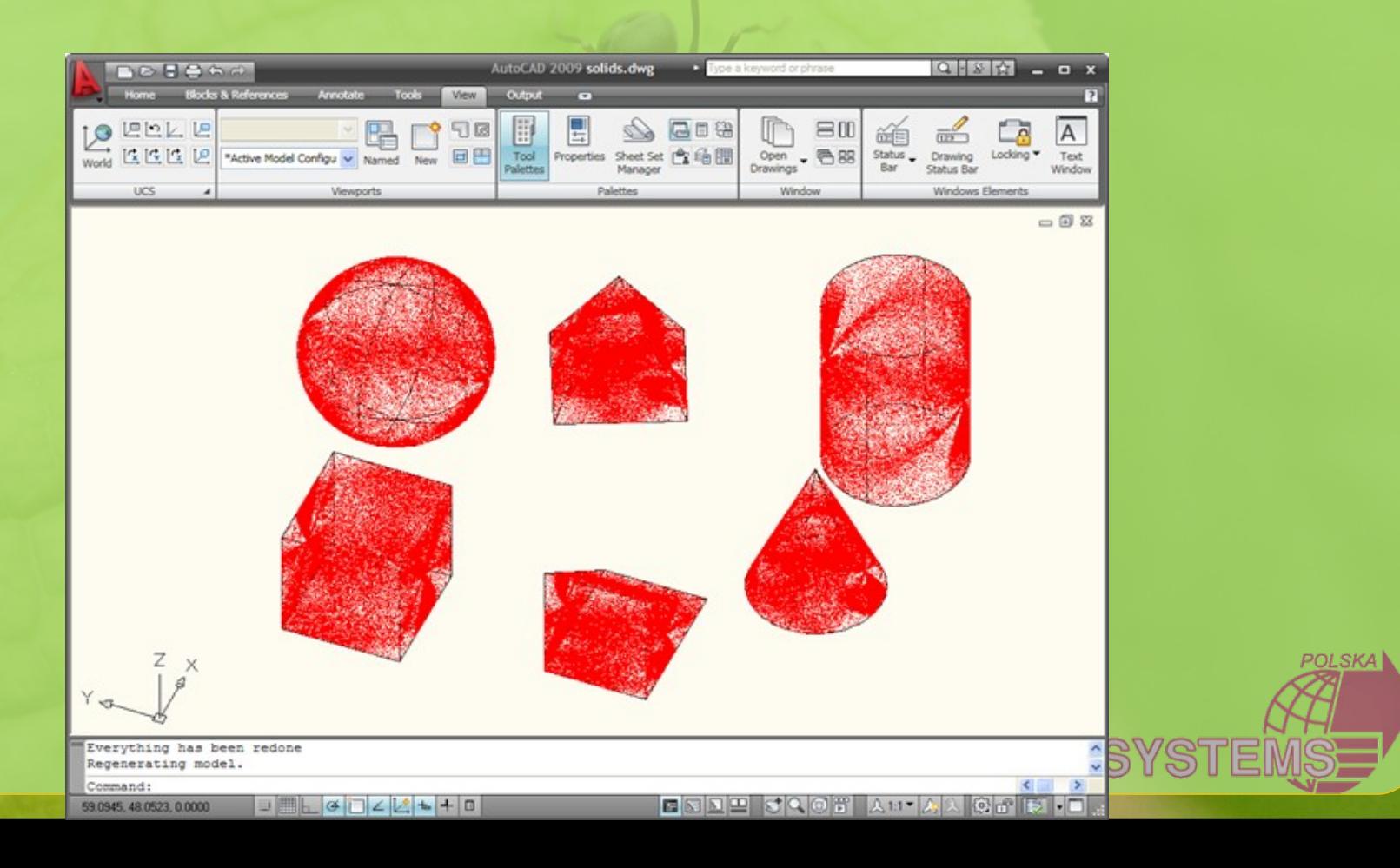

#### **ERDAS IMAGINE 2010**

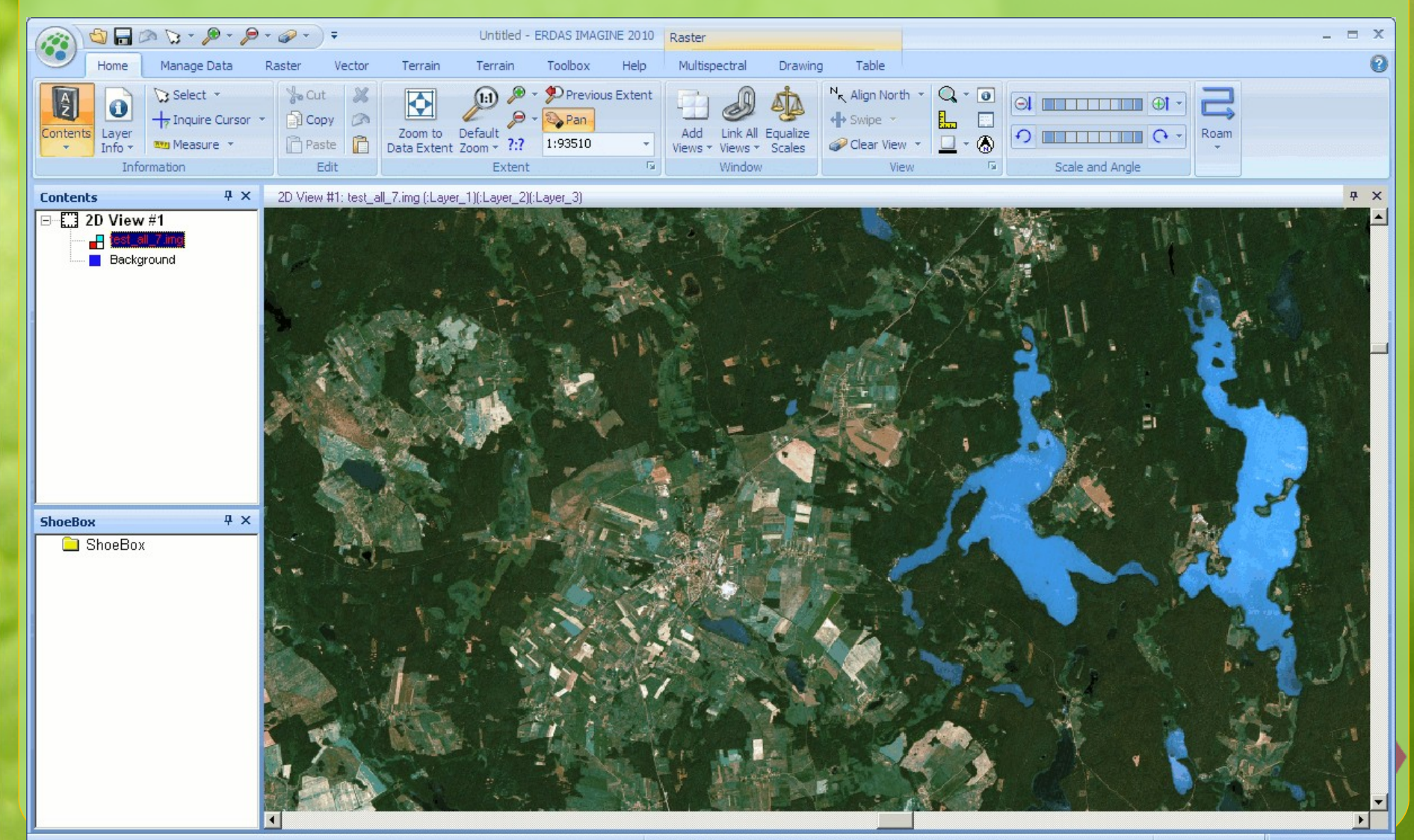

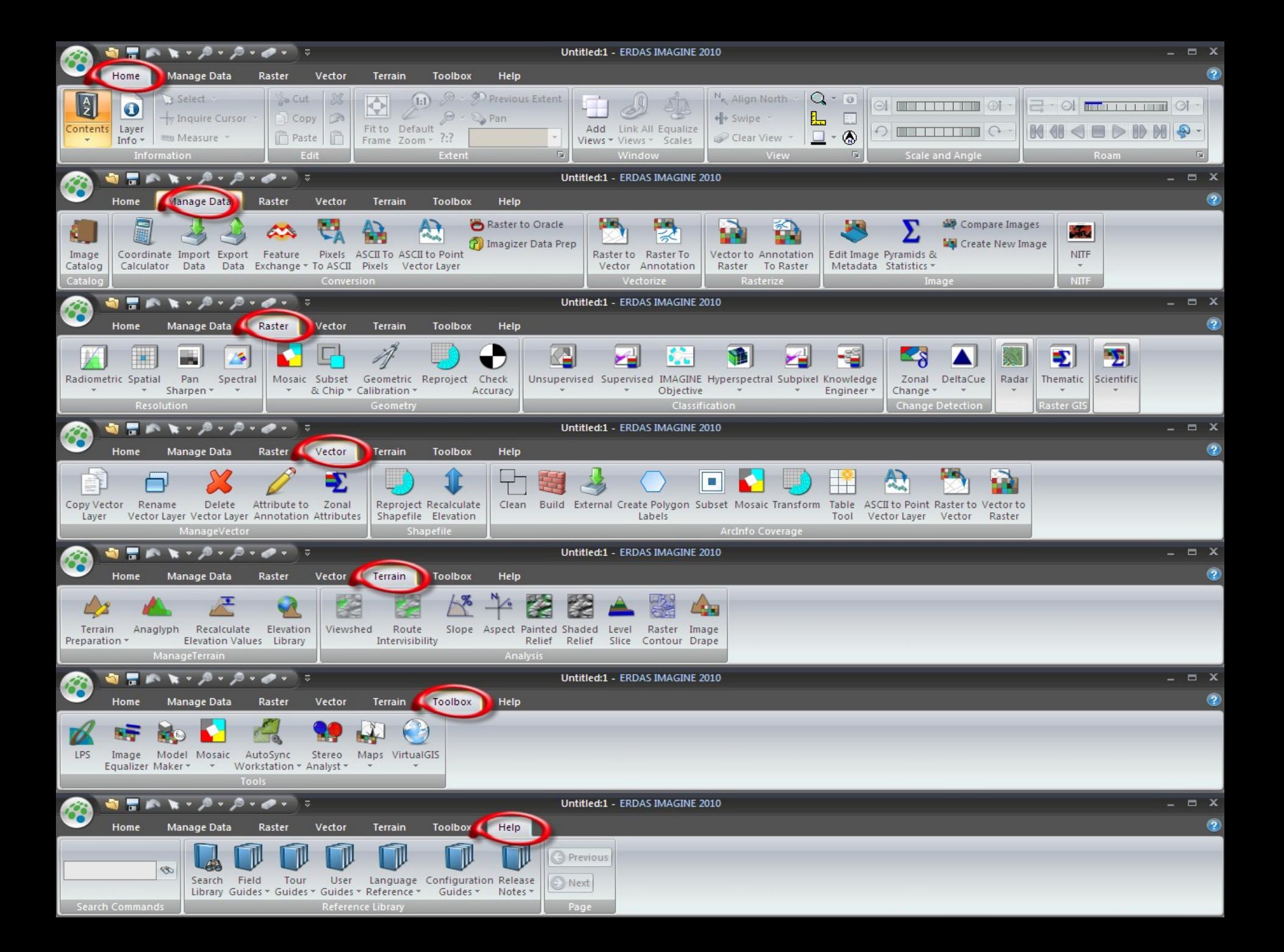

## **CREDO...**

- Możliwość pracy "od zaraz"
- Latwa modyfikacja i personalizacja interfejsu
- Prosta, intuicyjna obsługa od uruchomienia programu

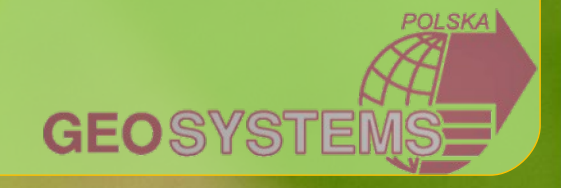

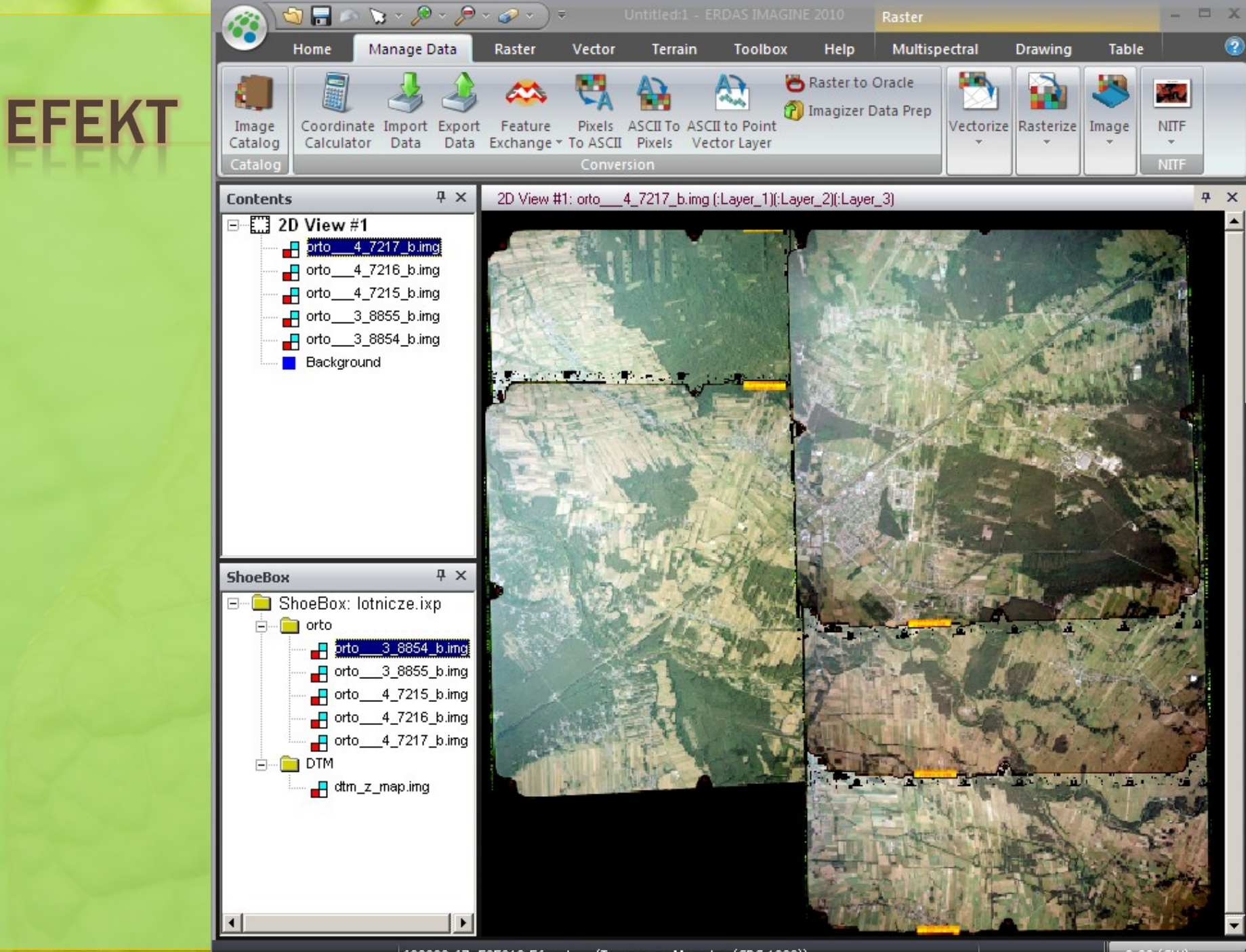

682382.67, 525810.56 meters (Transverse Mercator (GRS 1980))

 $-0.00$  (CW)

#### PASEK NARZĘDZI – MINIMALIZACJA

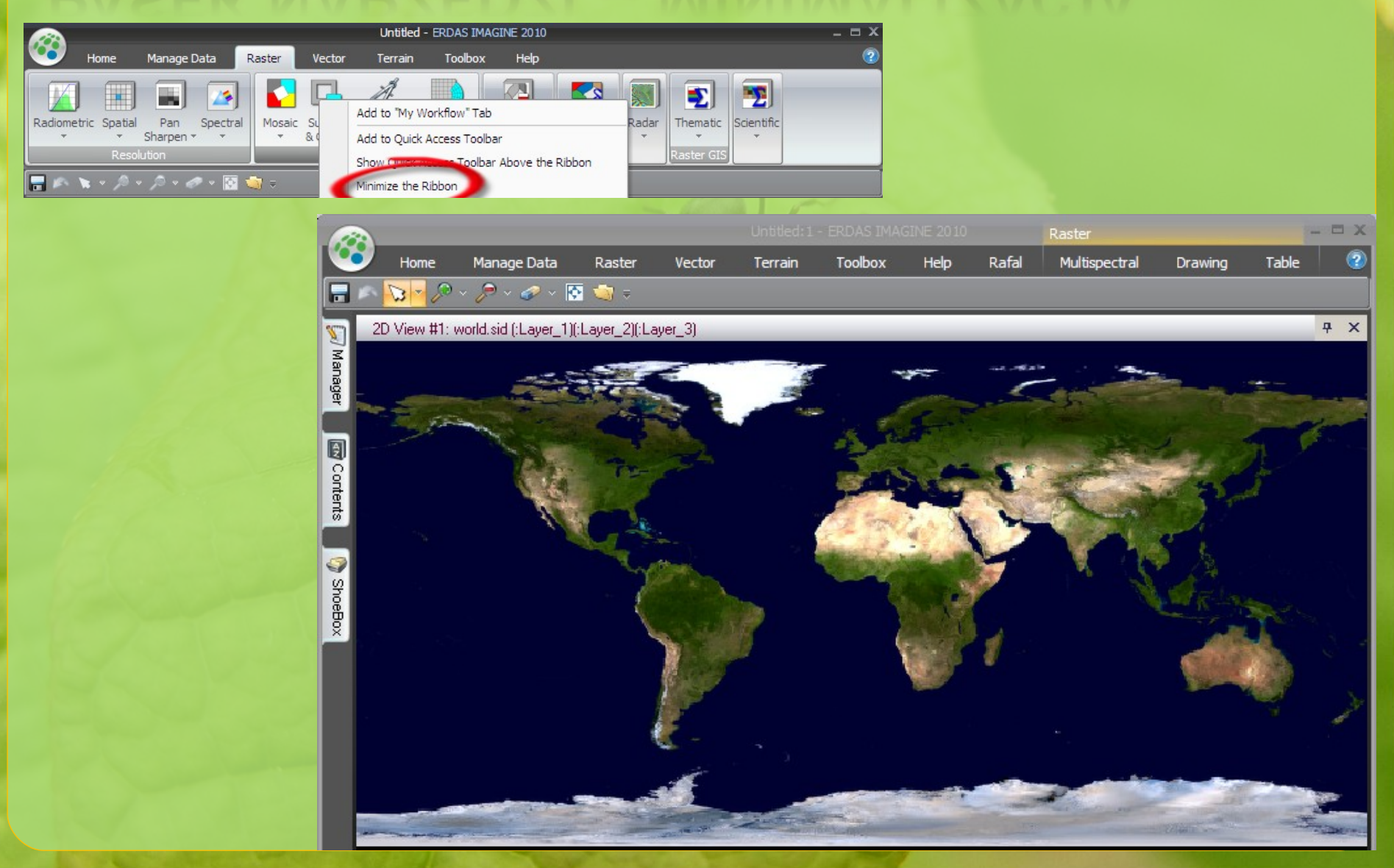

## **PASEK SZYBKIEGO DOSTEPU**

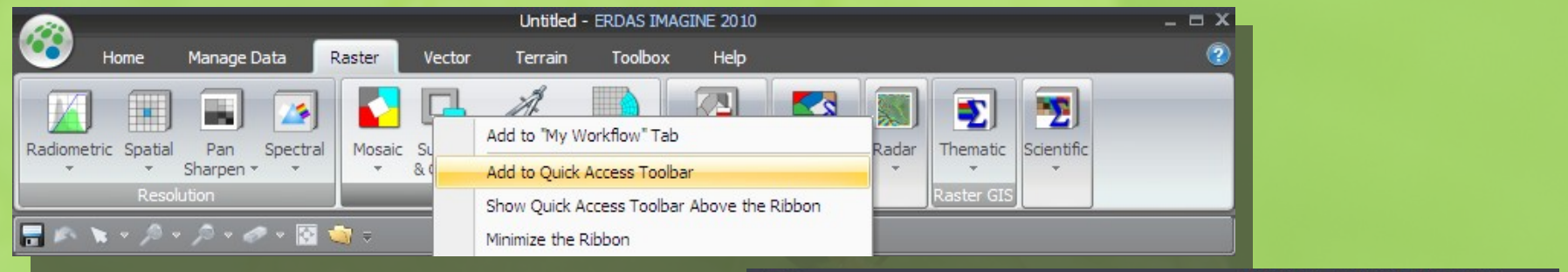

 Pozwala na um ieszczenie najczęściej wykorzystywanych narzędzi na wąskim pasku narzędzi widocznym niezależnie od m inimalizacji interfejsu RIBBON

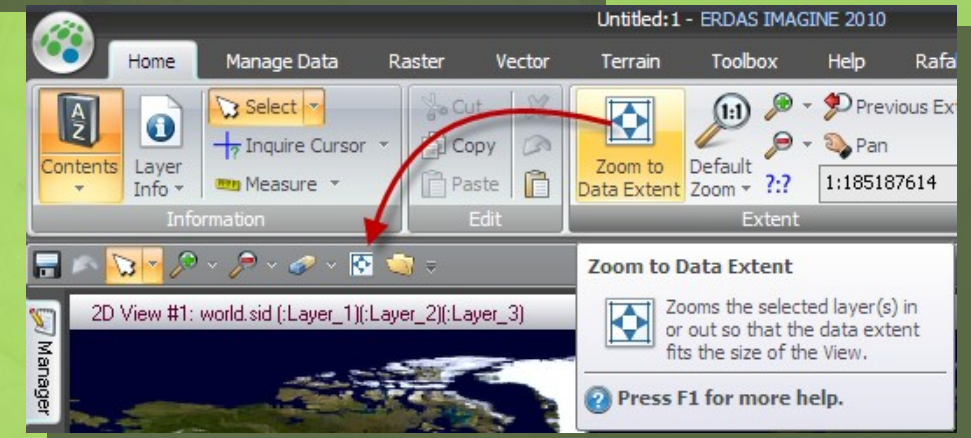

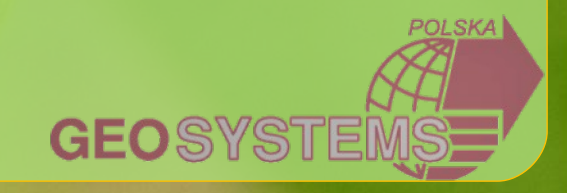

# **MY WORKFLOW**

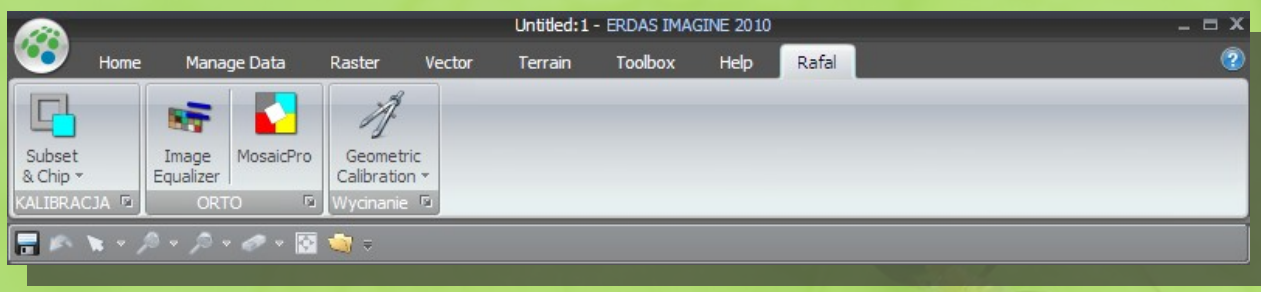

Możliwość skomponowania własnego paska narzędzi dostosowanego do sekwencji czynności realizowanego procesu. Ilość tych pasków w laściwie nieograniczona *(zapis w pliku)*.

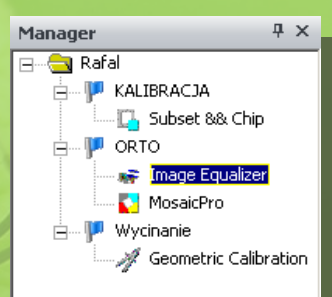

**GEO**SYS

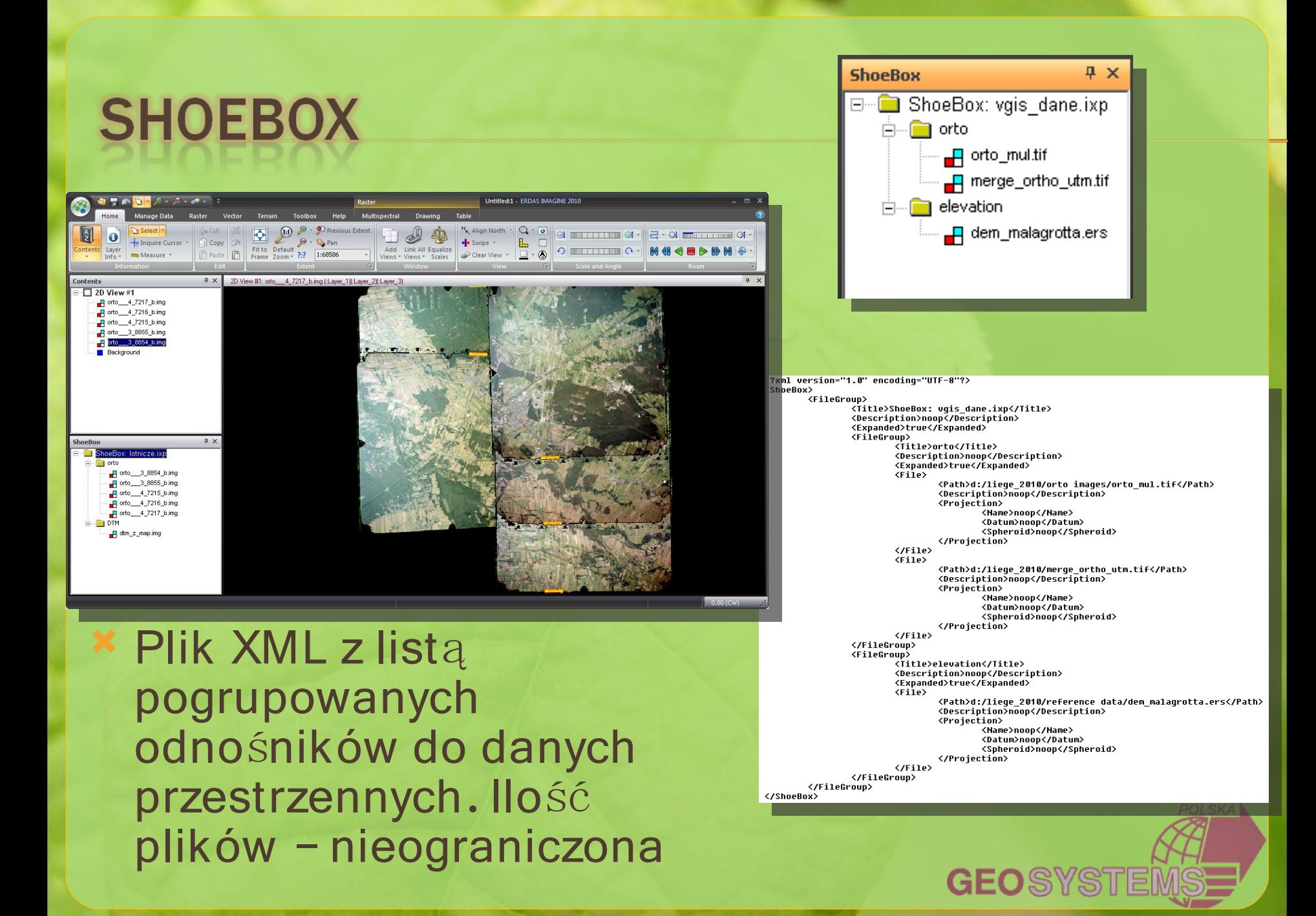

## **POMOC - WSTĄŻKA HELP**

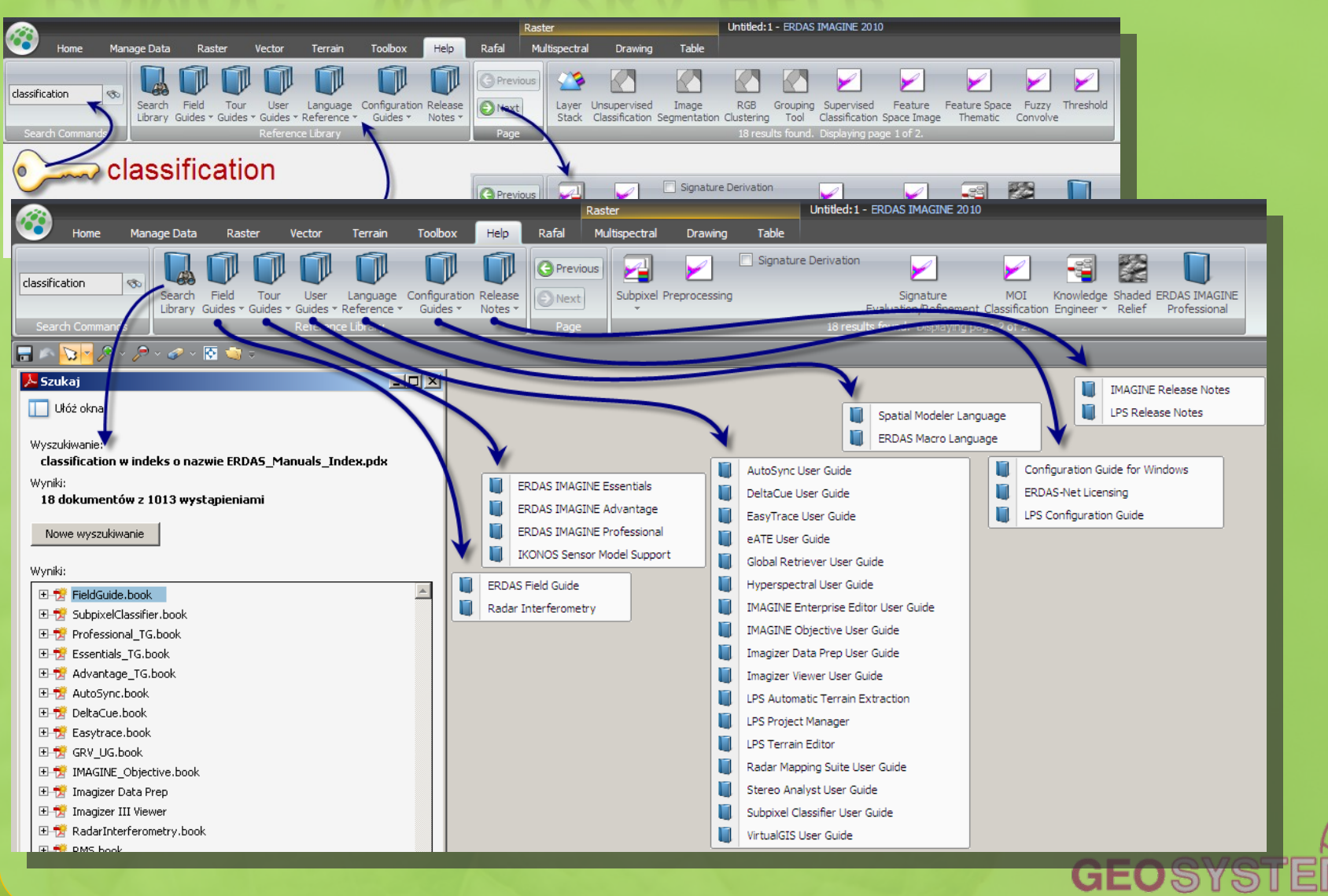

**POLSKA** 

# **ZAPIS SESJI I KOMPOZYCJI**

#### Zapis:

- Sesji (widok , pliki, paski narzędzi, ilość okien itp..)
- Layout ilośc okien i paski, bez widocznych danych przestrzennych Ustanowienie domyślnej kompozycji

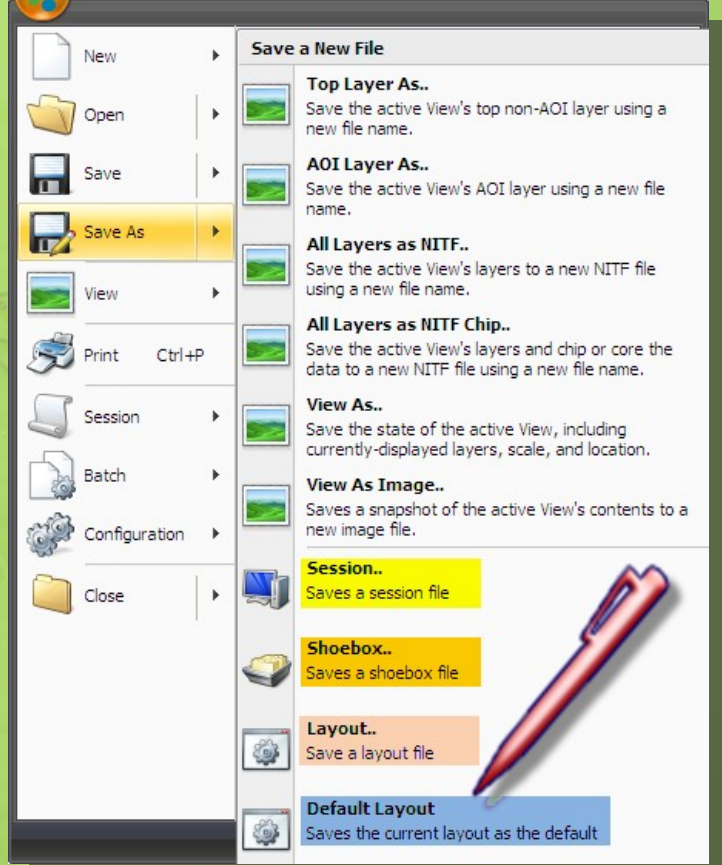

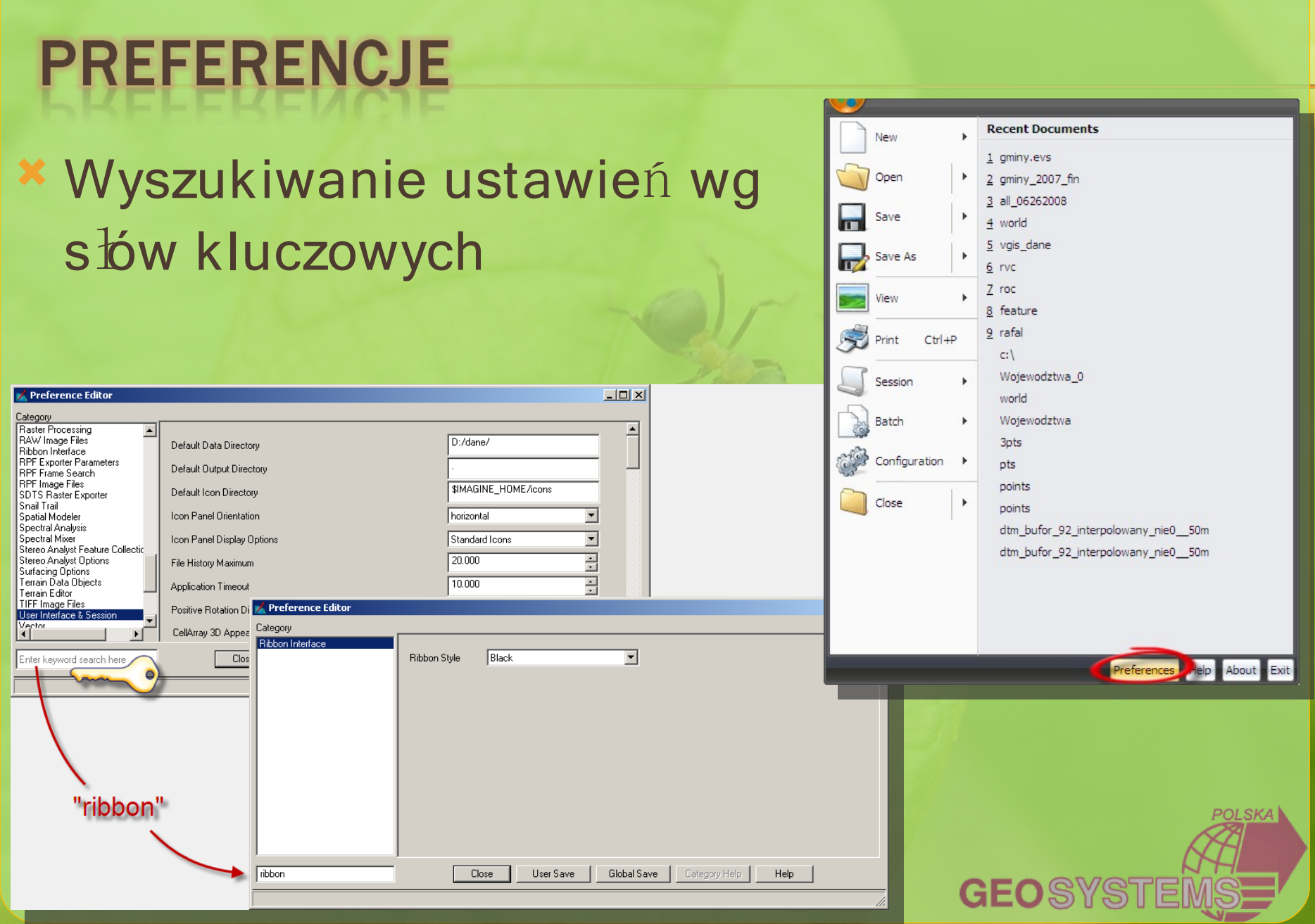

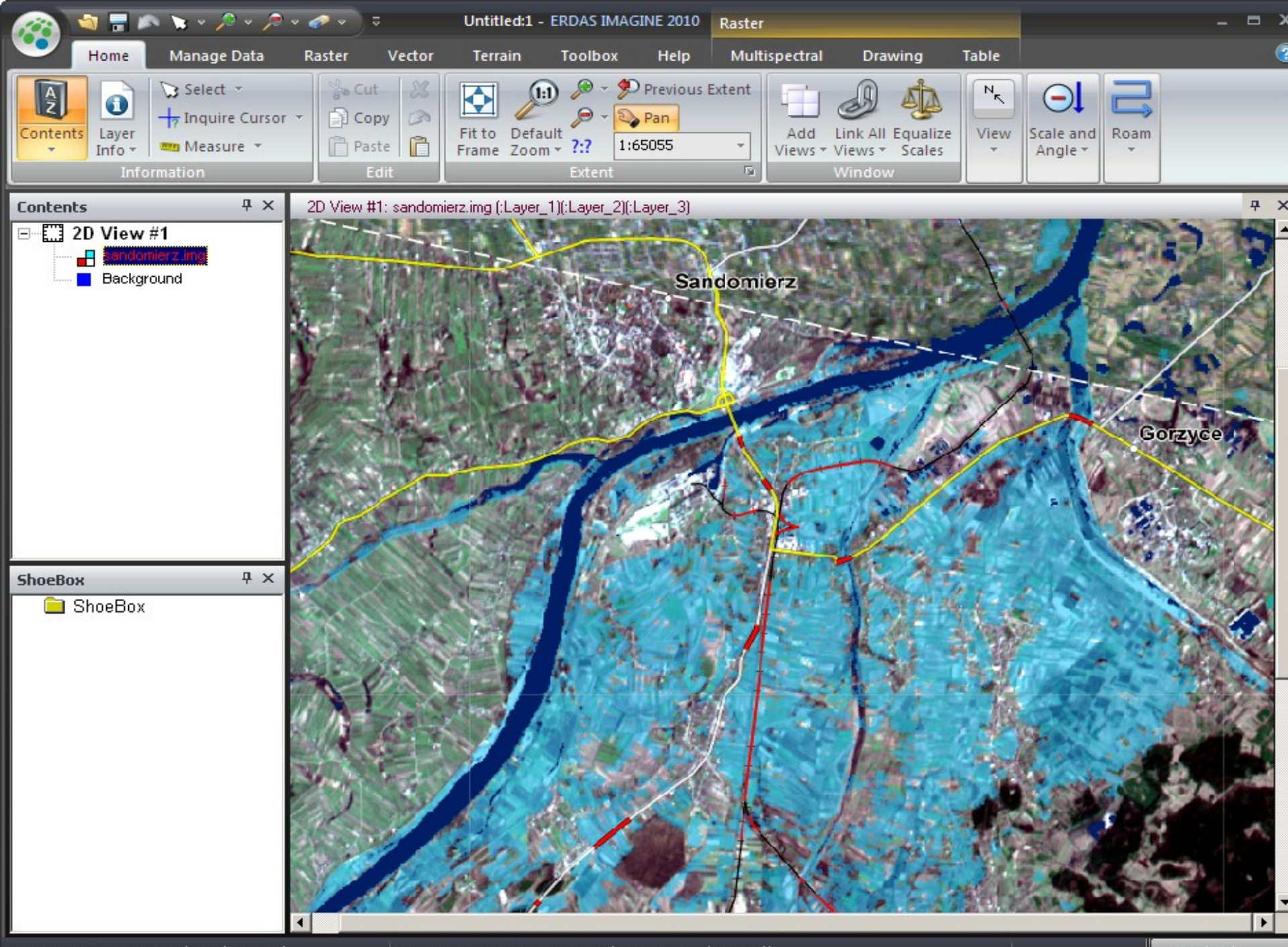

# **PROCESY RÓWNOLEGŁE**

 Batch pozwala na ustalenie do 4 procesów na jednym komputerze przetwarzanych

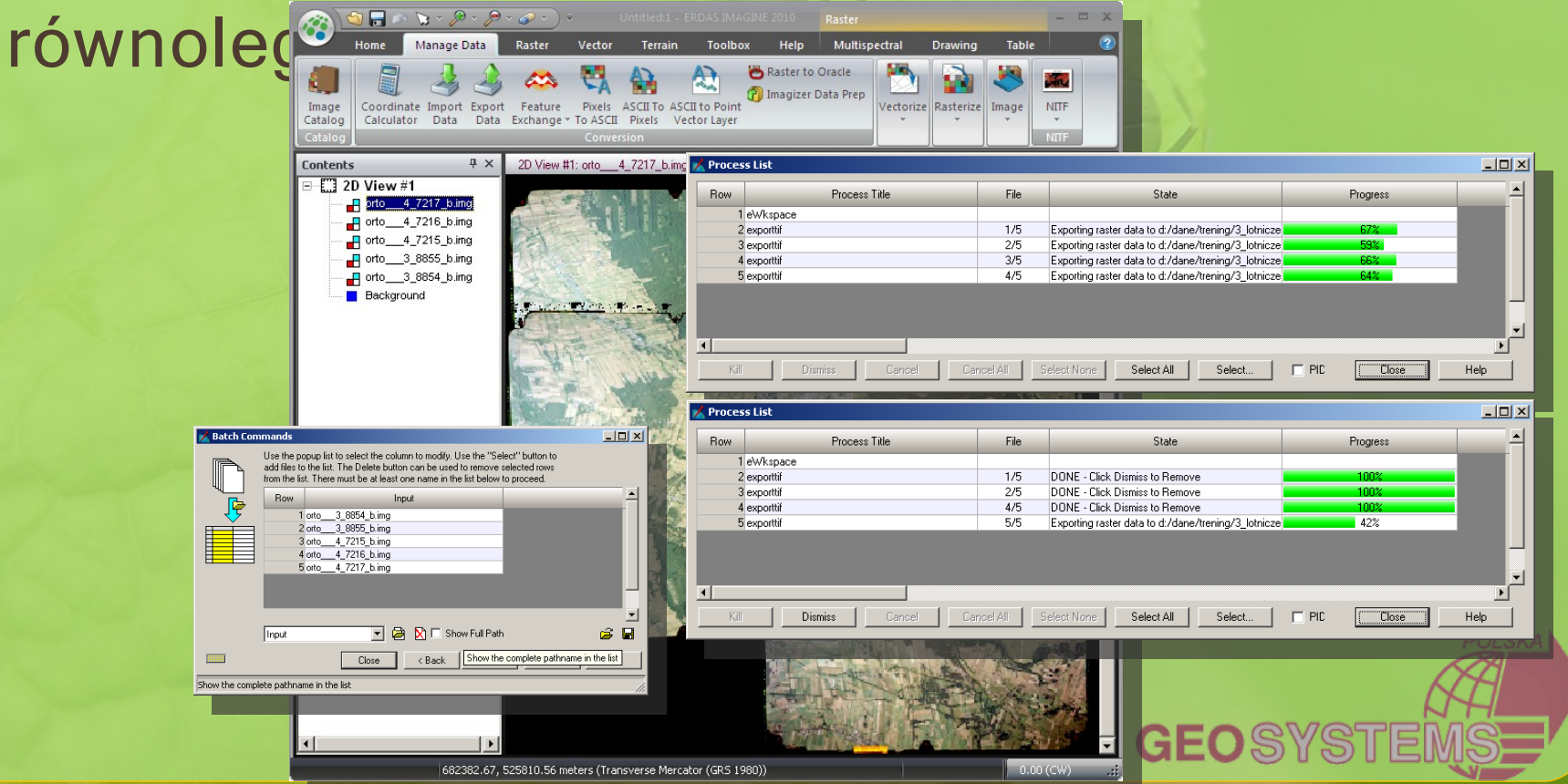

#### **FME - FEATURE EXCHANGE**

#### Konwerter formatów wektorowych wyposażony w wiele funkcji analitycznych i operatorów geometrycznych

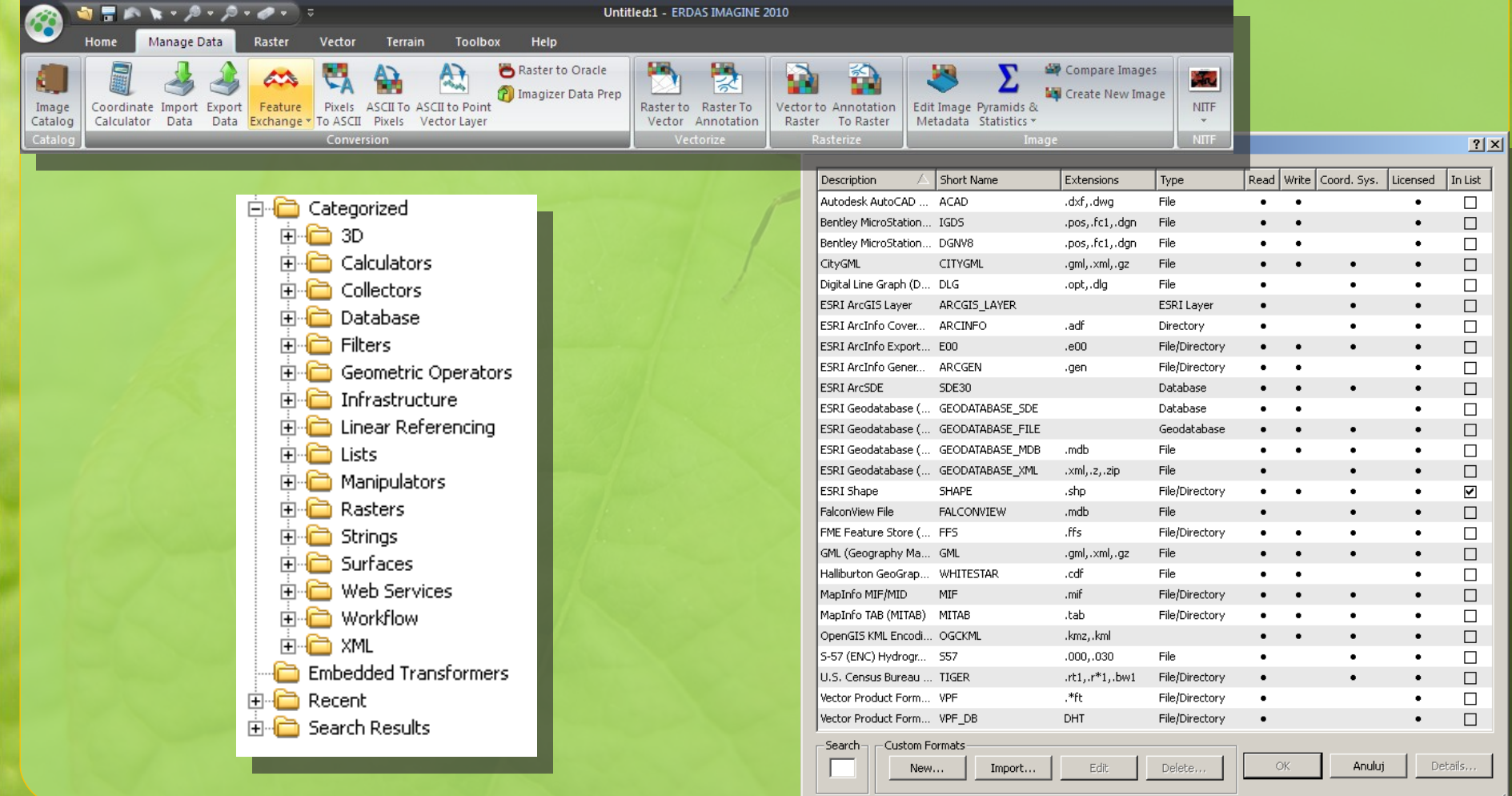

#### **FME - FEATURE EXCHANGE**

#### Untitled - SHAPE -> GML2 - FME Workbench

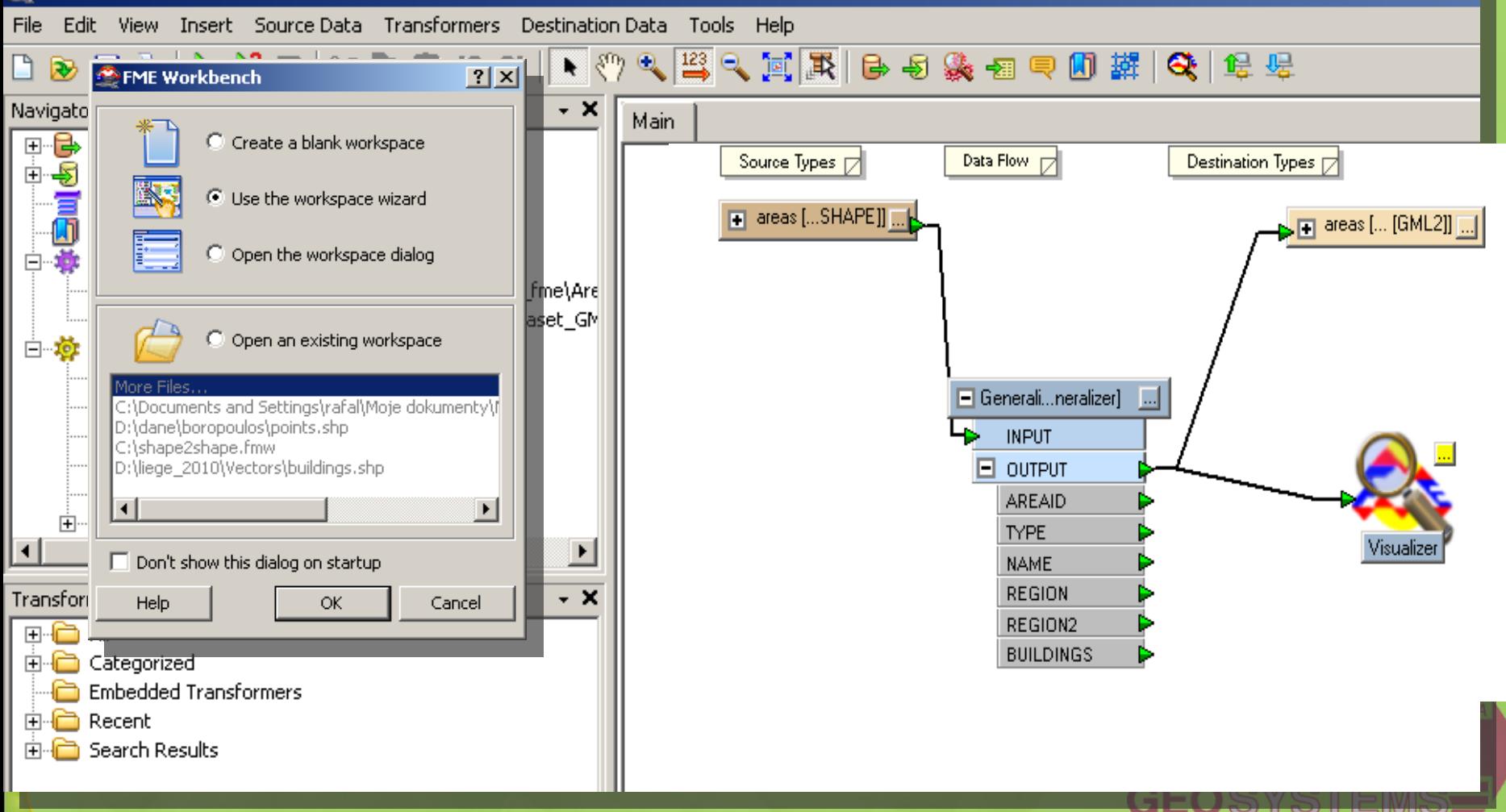

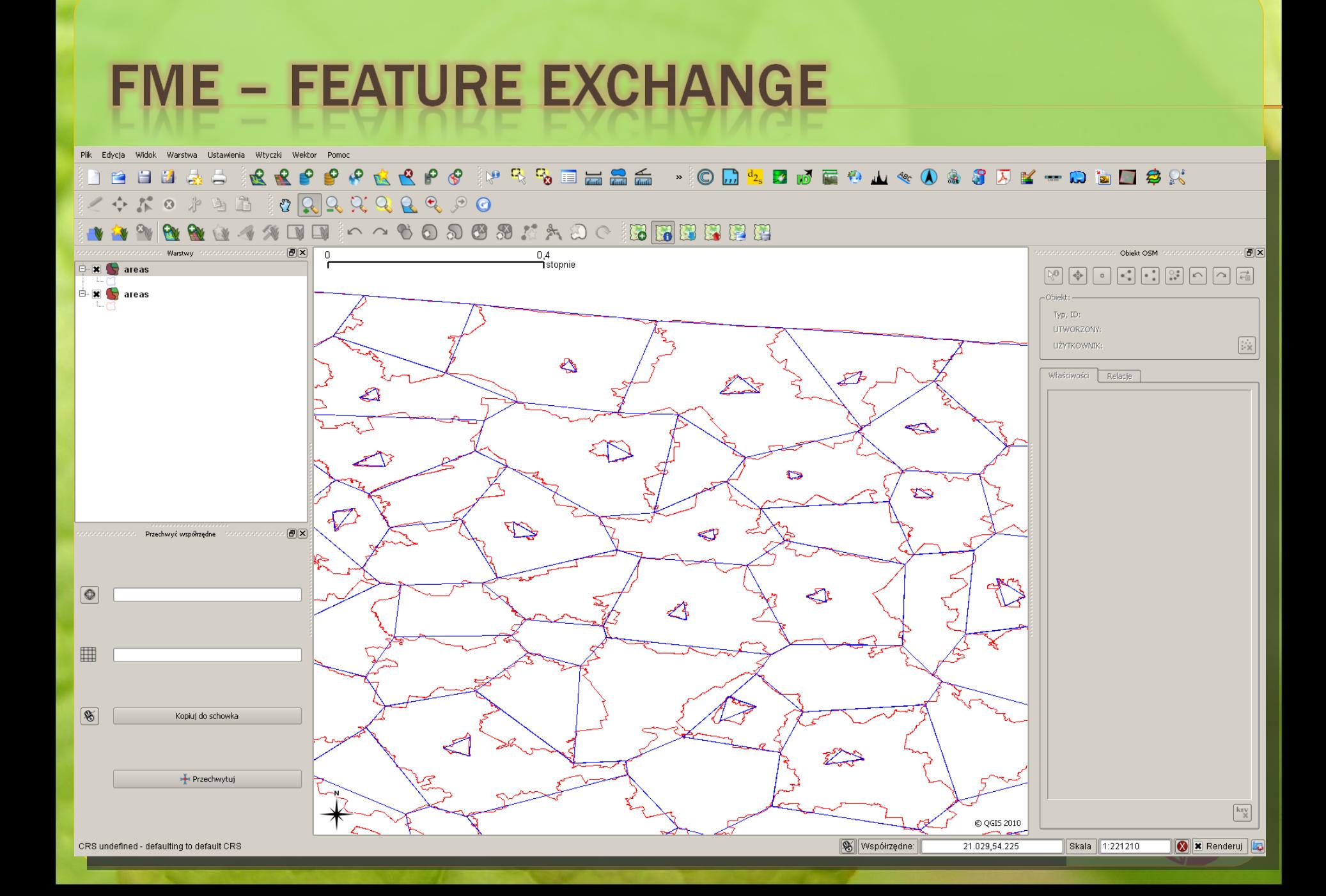

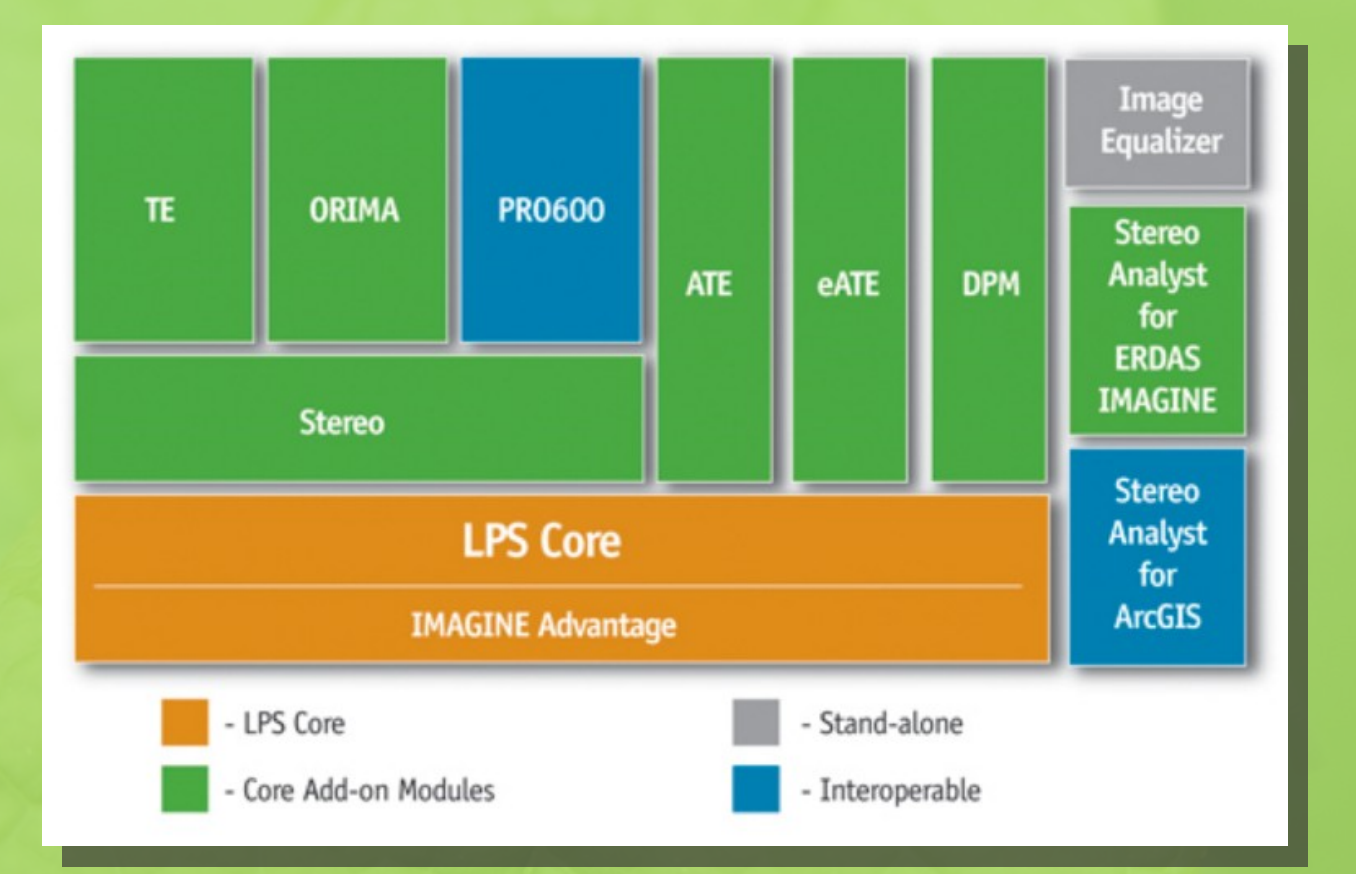

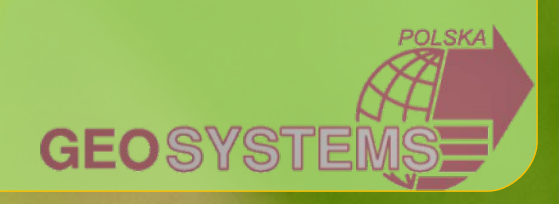

- Nowe sensory WV2 i format \*. TIL
- Przetwarzanie równoleg le dla procesorów wielordzeniowych podczas ortorektyfikacji w trybie BATCH

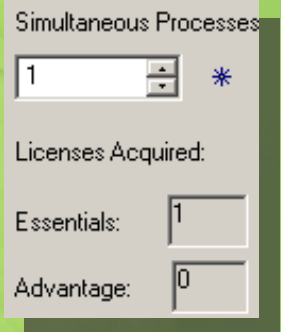

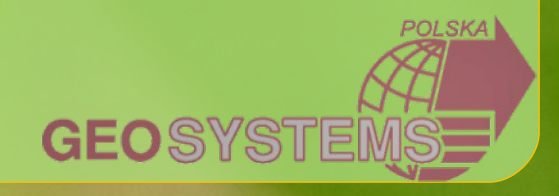

#### Przezroczystość w LPS Project Manager

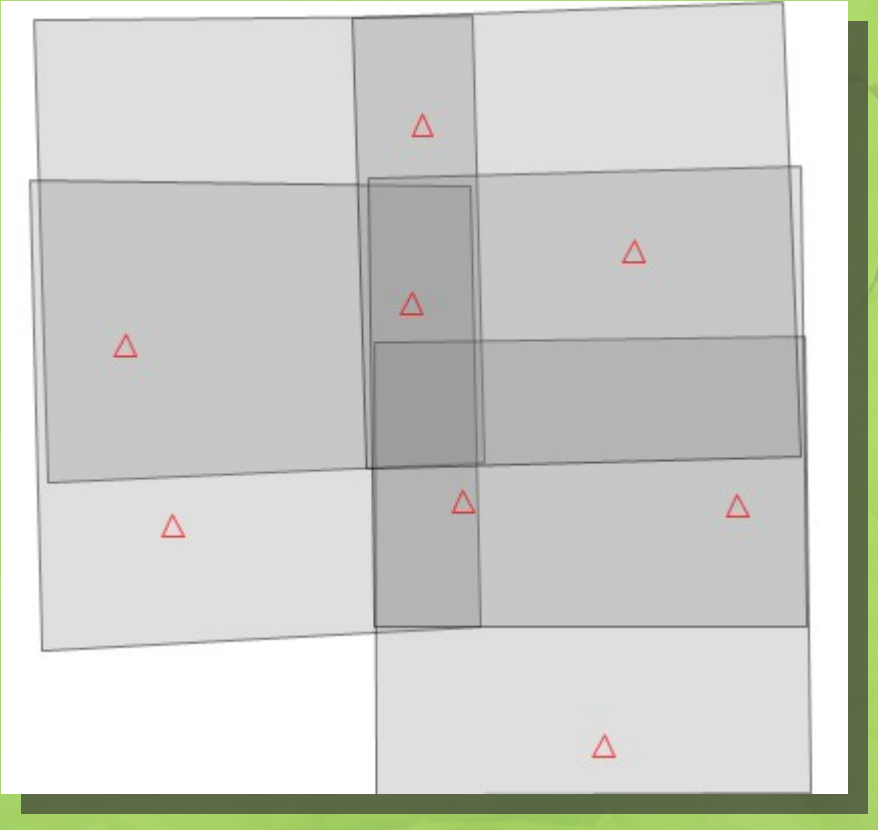

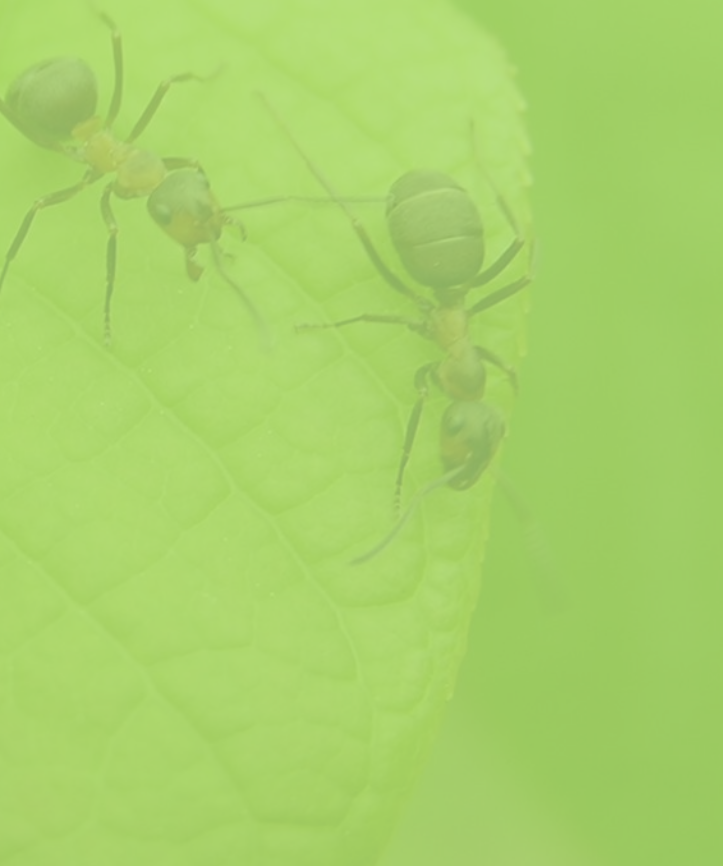

**GEOSY** 

#### Przebudowany intefejs SPM (Stereo Point Measurement Tool)

OI SKA

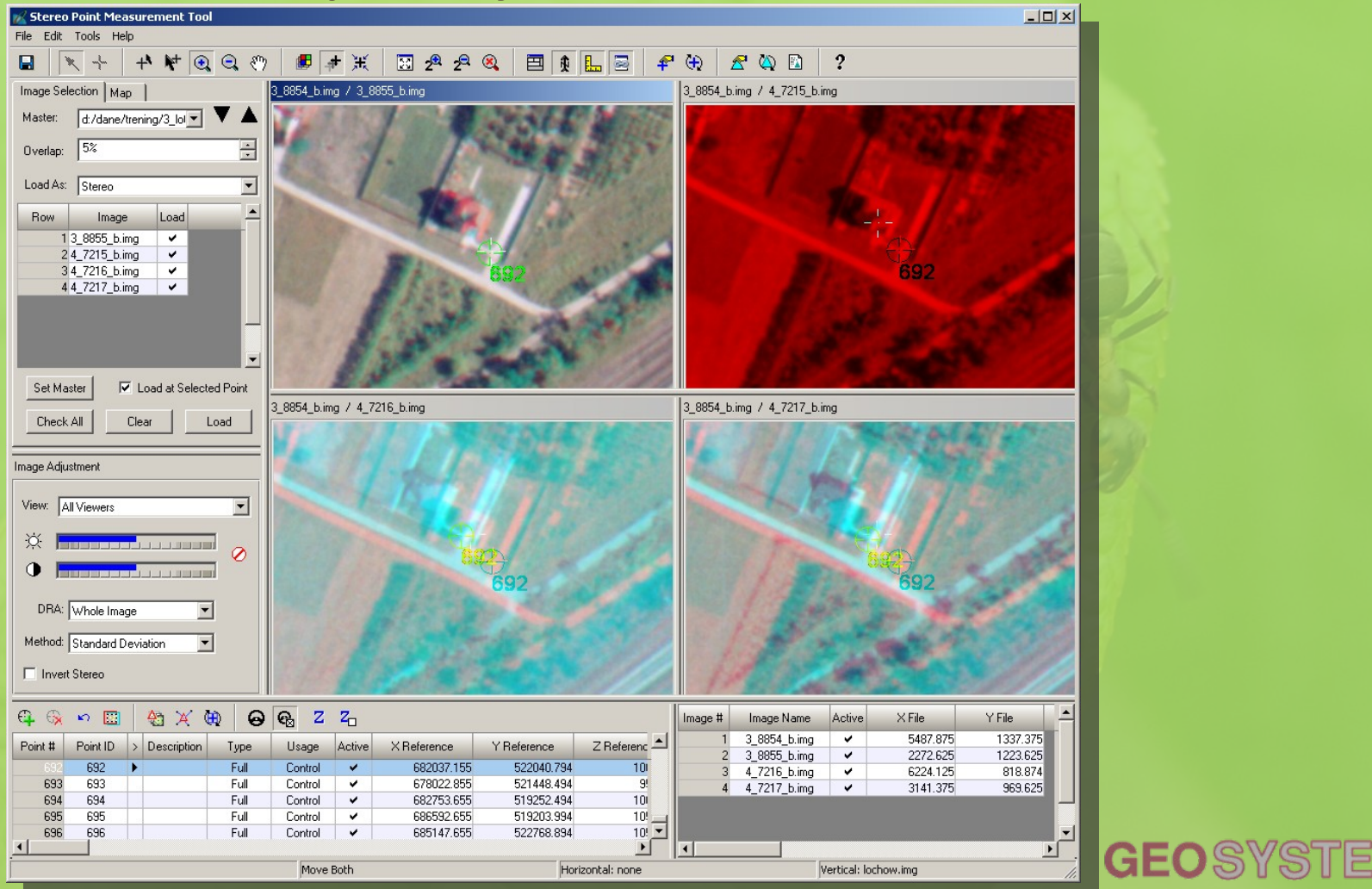

# Terrain Editor –wyg adzanie przy edycji wskazanego obszaru

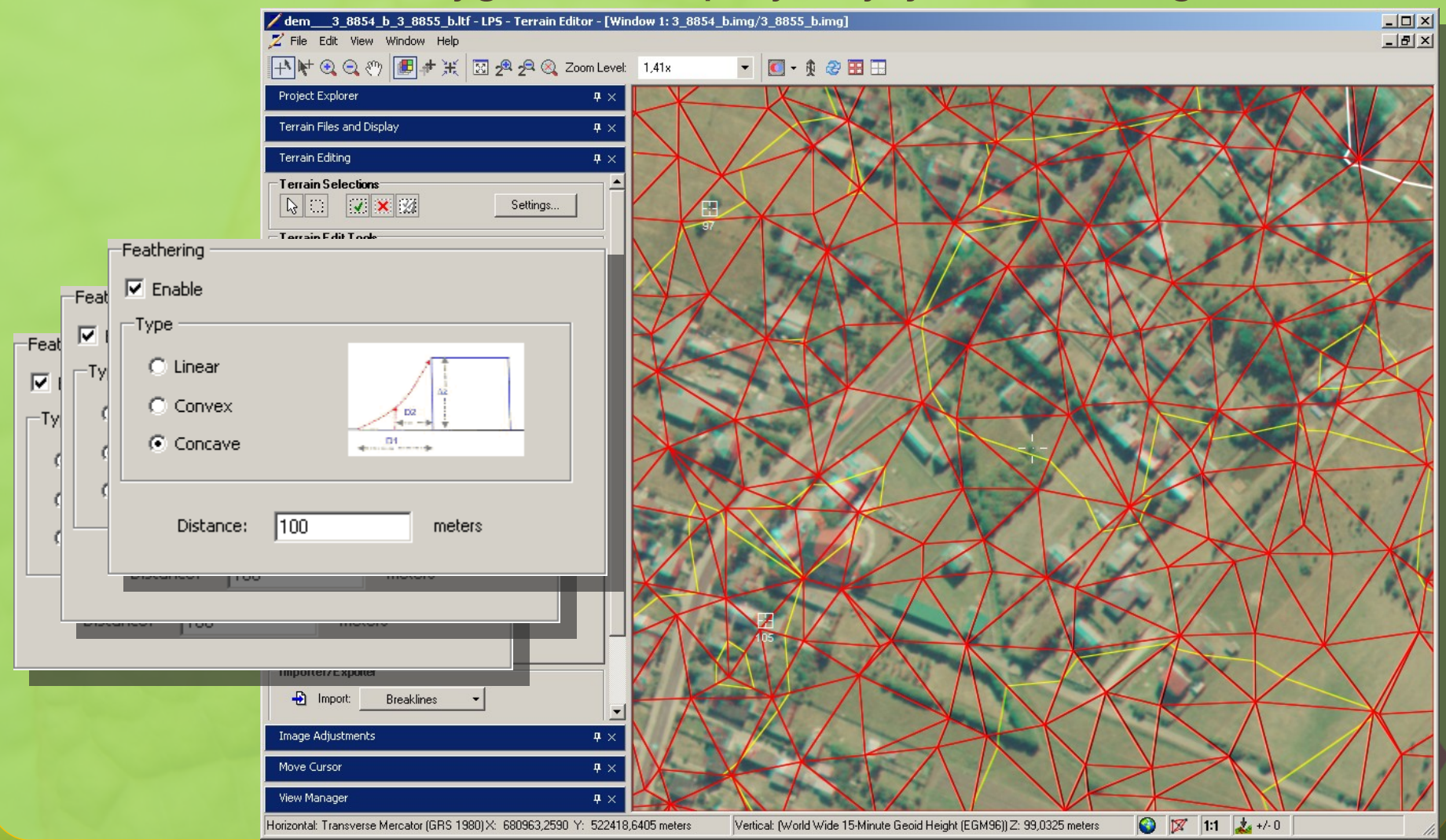

# **LPS EATE**

- zautom atyzowane generowanie numerycznych modeli wysokości w oparciu o stereoskopowe zobrazowania (2+) satelitarne i zdjęcia lotnicze
- Wynikiem może być sklasyfikowana chmura punktów w form acie LAS
- W eATE przewidziano możliwość przetwarzania w klastrze kom puterów (eden kom puter zarządza procesami dystrubuowanymi na pozosta ych kom puterach dostępnych w sieci instytucji (Condor Processing)

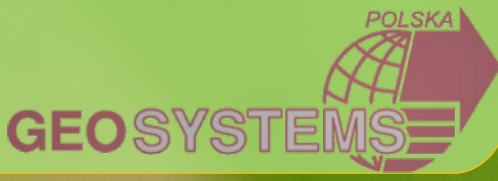

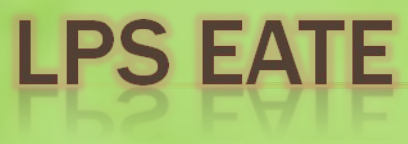

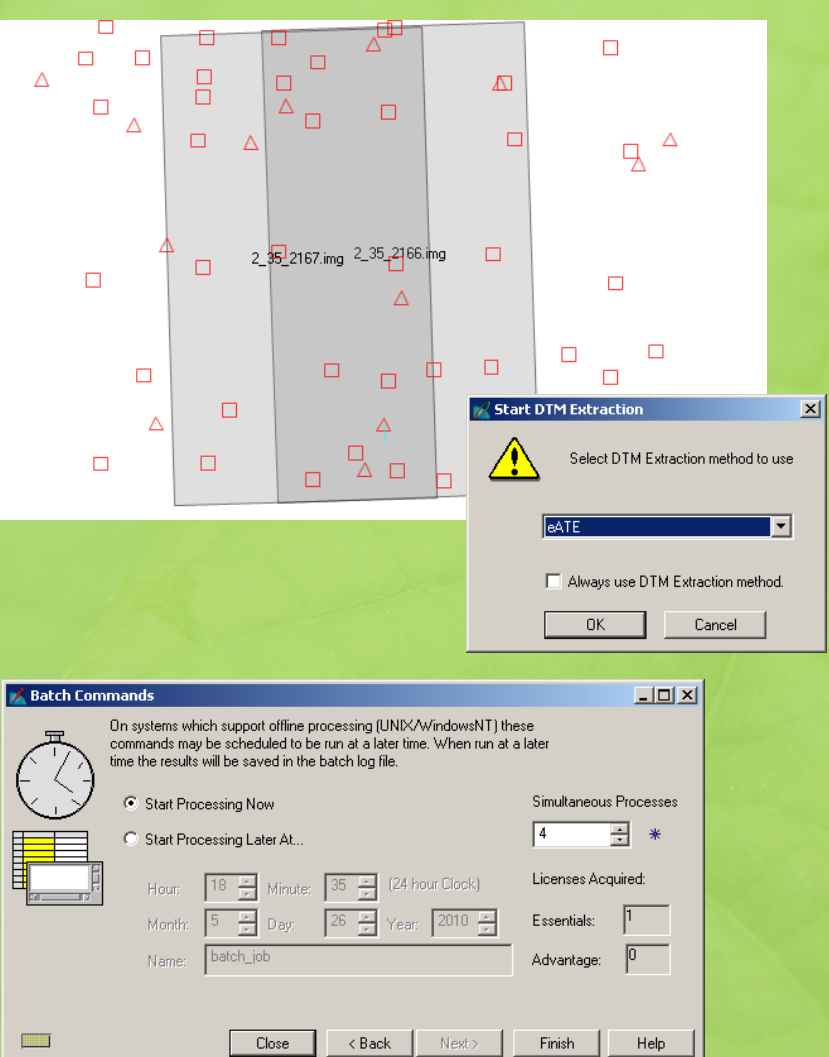

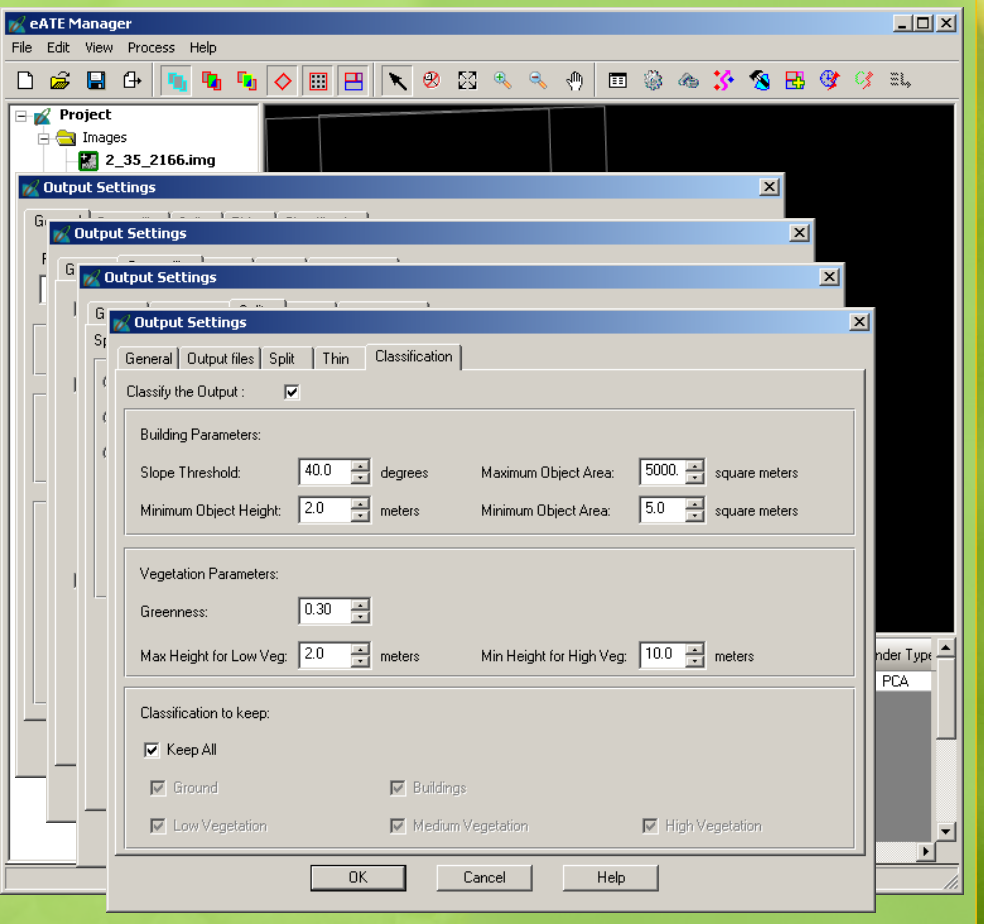

 $\mathbf{z}$ 

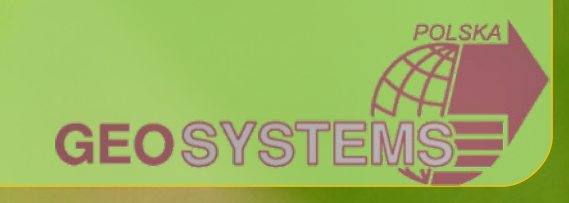

# **LPS EATE**

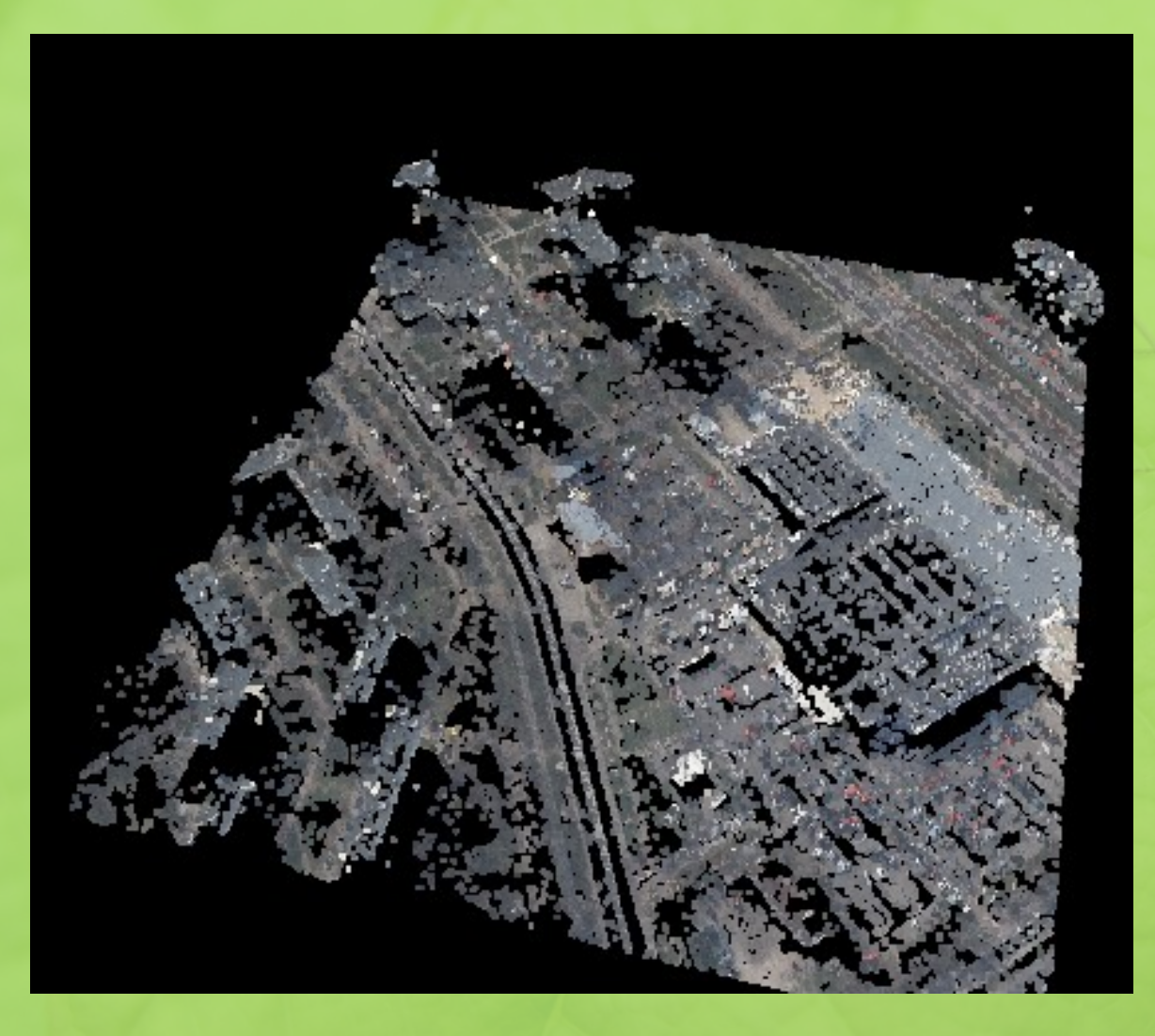

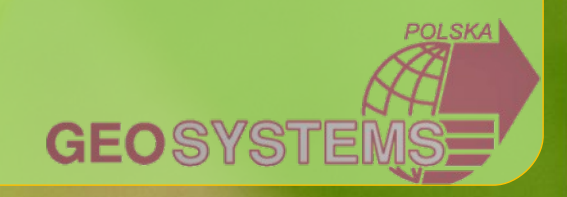

#### Dziękuję za uwagę!

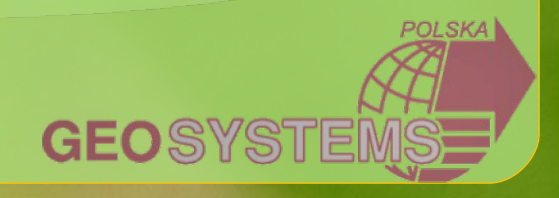